# Structured ALE Solver

#### **Overview**

- Structured ALE mesh automatically generated
	- Smaller input deck; Easier modifications to the mesh; Less I/O time.
- Shorter calculation time
	- Sorting, searching faster and more efficient; Also more accurate.
- Less memory

• A rewritten leaner, cleaner code using less memory to accommodate larger problems.

• SMP, MPP, MPP-Hybrid supported

• Redesigned algorithm enabled SMP parallelization and hence MPP Hybrid.

• Enhancement on MPP efficiency

#### Automated Mesh Generation

- User specifies mesh spacing information along three directions
- One node for mesh origin and another three for local coordinate system

n

**Time** 

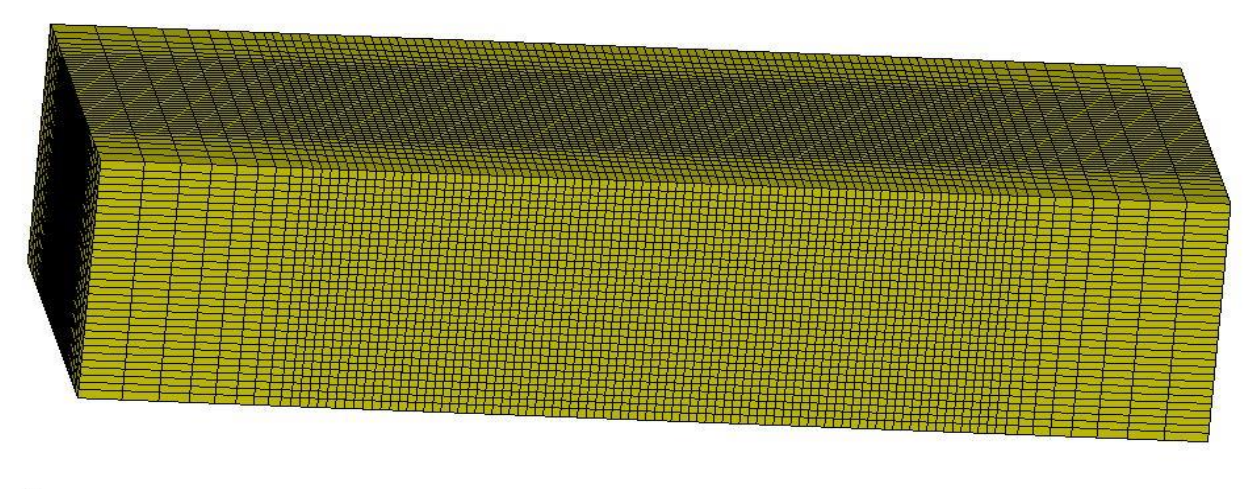

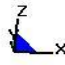

### Mesh Motion

- Motion of the origin node defines translational mesh motion
- Motion of the three nodes defining the local coordinate system defines mesh rotation.

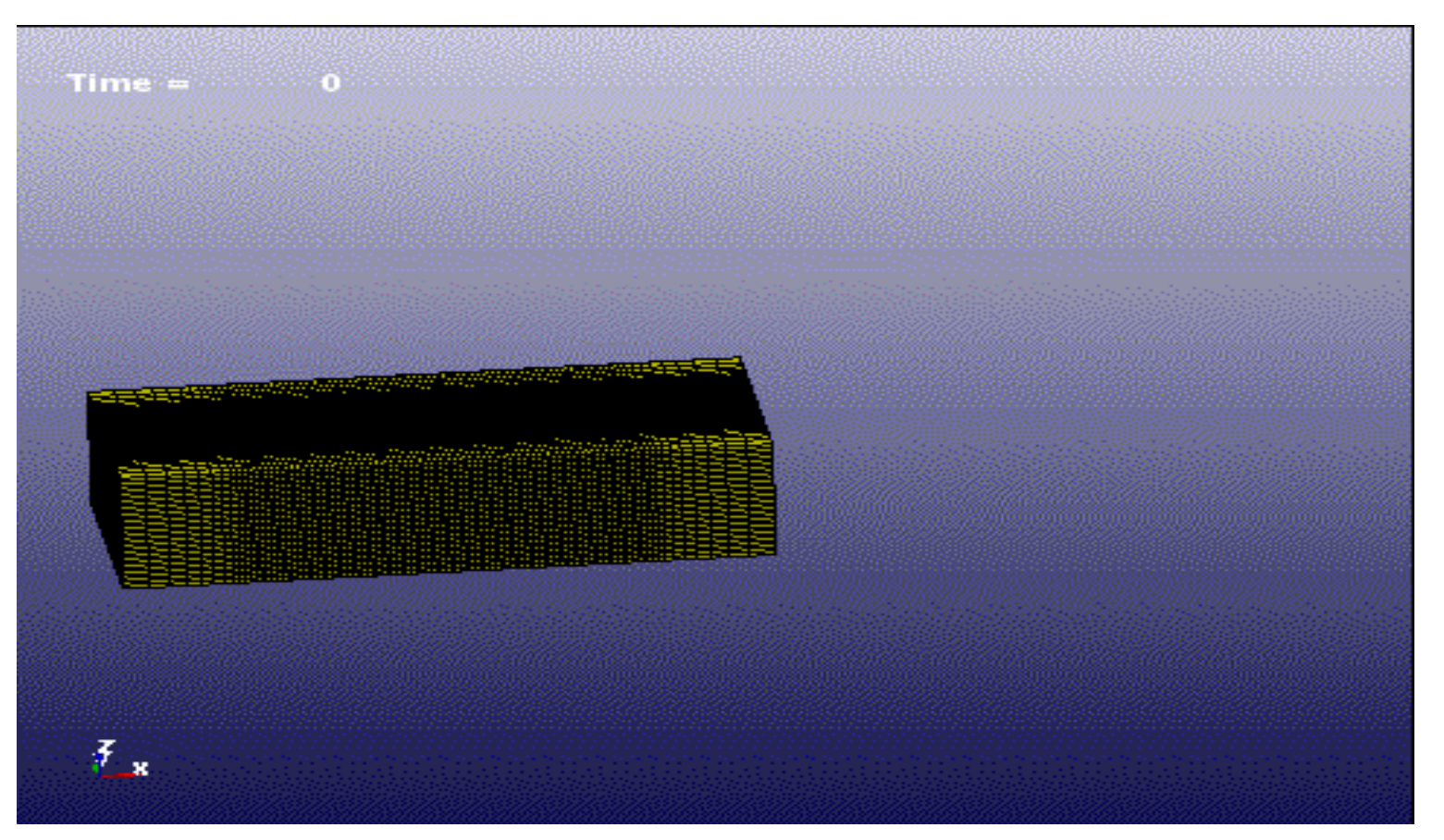

#### Keywords

• \*ALE\_STRUCTURED\_MESH

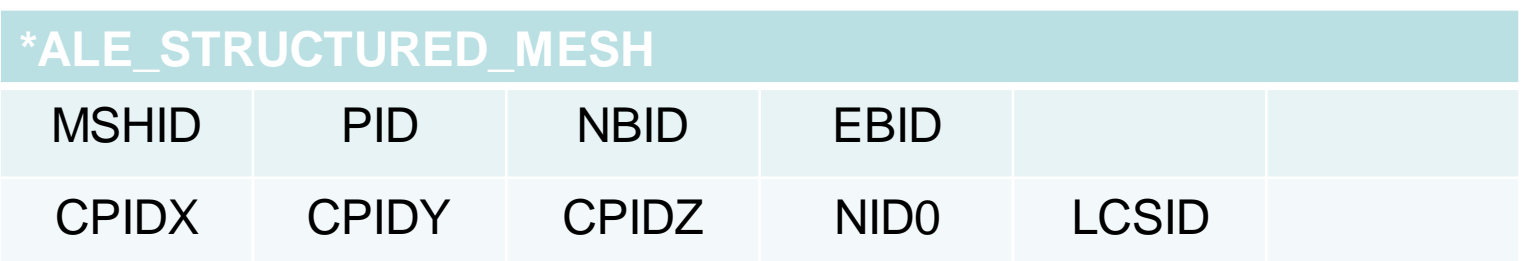

• \*ALE\_STRUCTURED\_MESH\_CONTROL\_POINTS

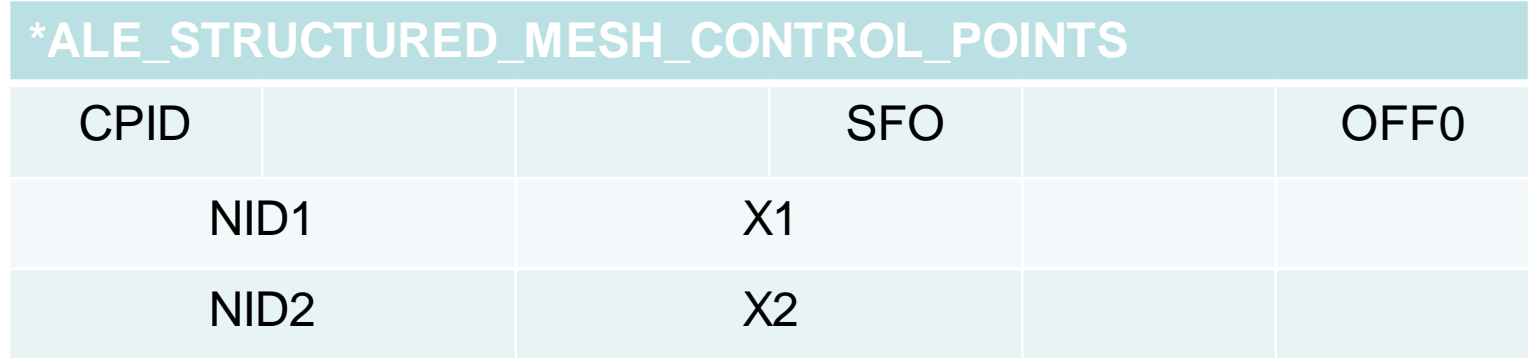

#### S-ALE: Faster Runs

- Much faster FSI (Fluid structure interaction) searching for structured ALE mesh
- A faster advection scheme with SMP implemented.

Time saving in a Bridgestone tire rolling in mud model

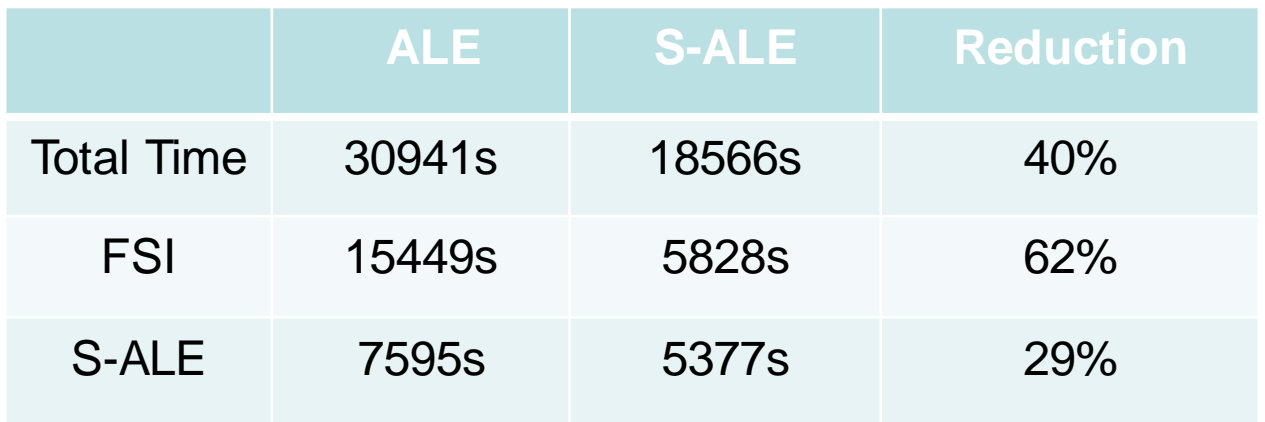

134400 S-ALE solid elements; Simulation time 2000ms. Single precision MPP dev.103813 48 cpus

#### SMP & MPP Hybrid: Model Description

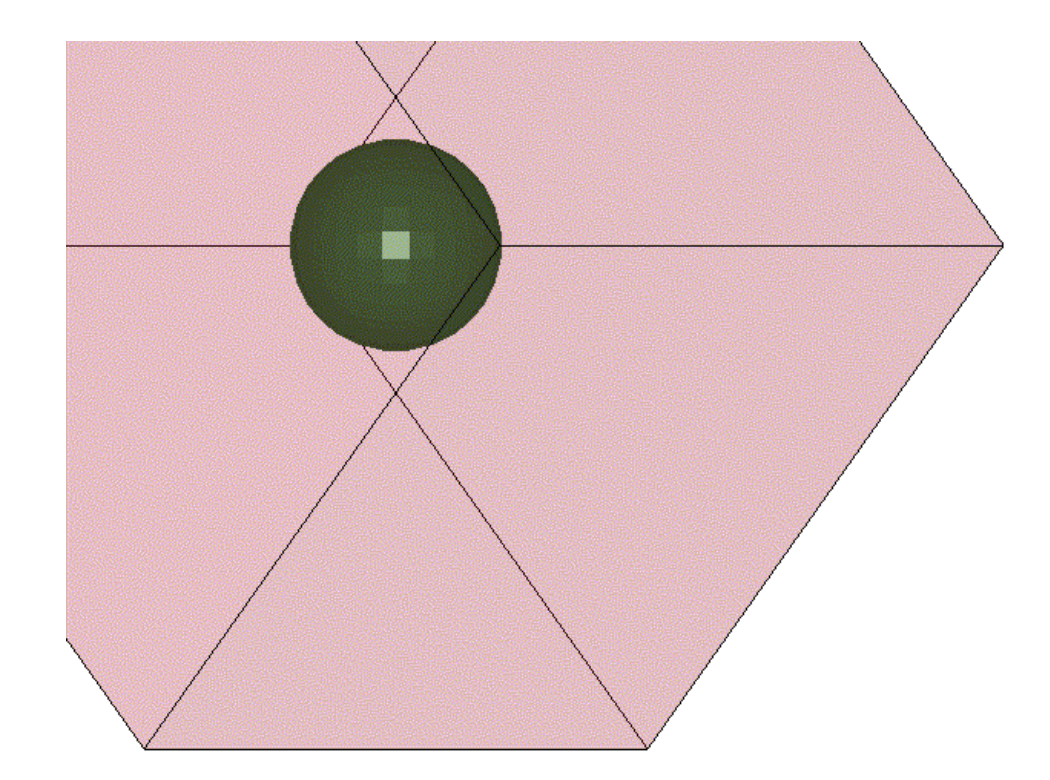

Airbag inflated by ideal gas and then kept still; 9261 ALE solids elements with 294 shells.

#### Donor Cell (1<sup>st</sup> order)

SMP Result: Single precision -1, -2, -4, -8 cpu; clock time spent in S-ALE solver listed in the table (Haswell1)

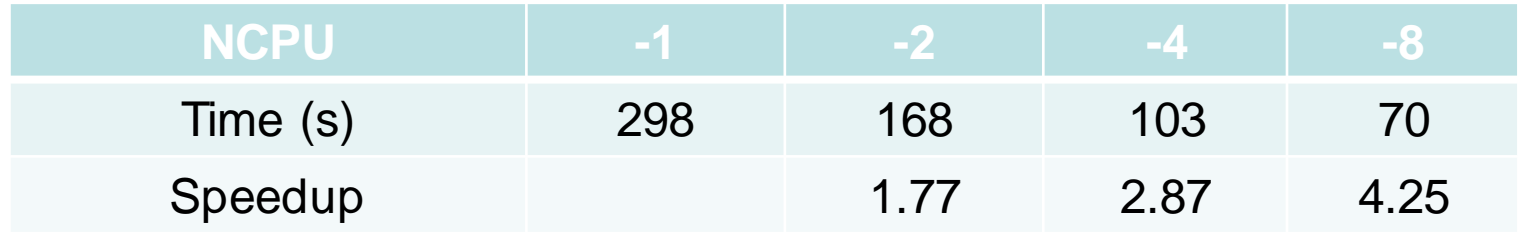

MPP Hybrid Result: Single precision 24x-1, 12x-2, 8x-3, 6x-4 clock time spent in S-ALE solver listed in the table (Barstow); 1x-1 case 530s

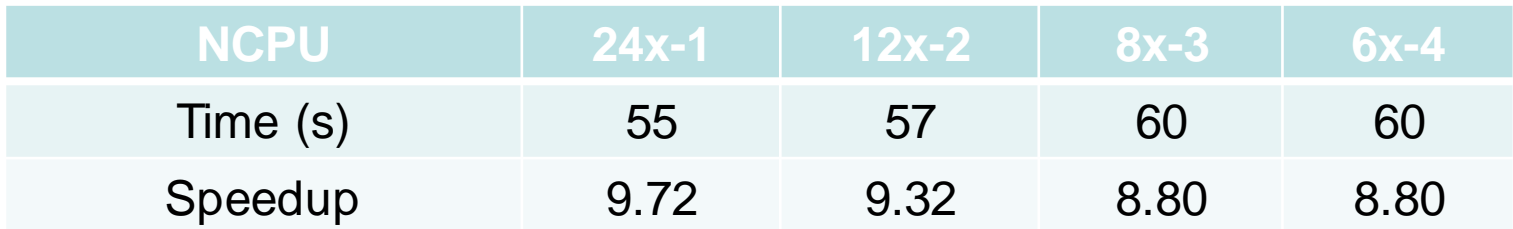

Both SMP and MPP Hybrid provide consistent answers with multiple threads (NCPU=-N);

## Van Leer (2<sup>nd</sup> order)

SMP Result: Single precision -1, -2, -4, -8 cpu; clock time spent in S-ALE solver listed in the table (Haswell1)

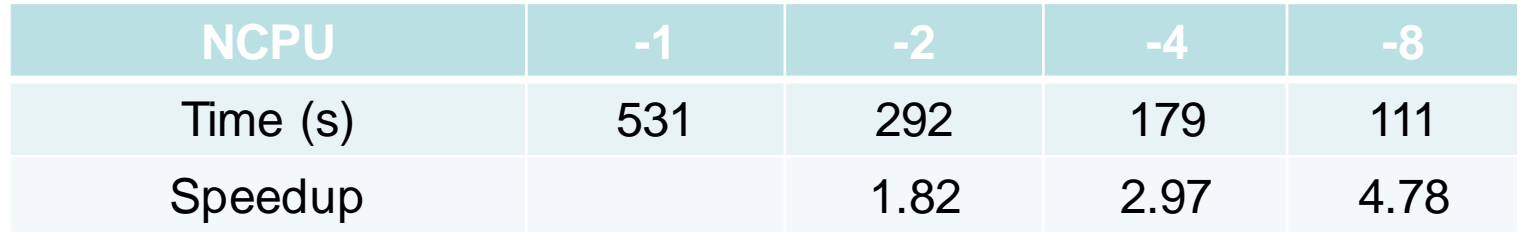

MPP Hybrid Result: Single precision 24x-1, 12x-2, 8x-3, 6x-4 clock time spent in S-ALE solver listed in the table (Barstow); 1x-1 case 1000s

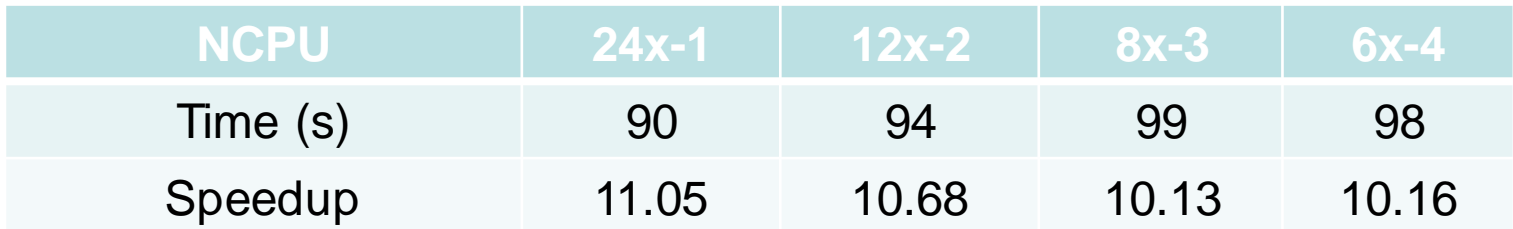

Both SMP and MPP Hybrid provide consistent answers with multiple threads (NCPU=-N);

#### SMP Scalability

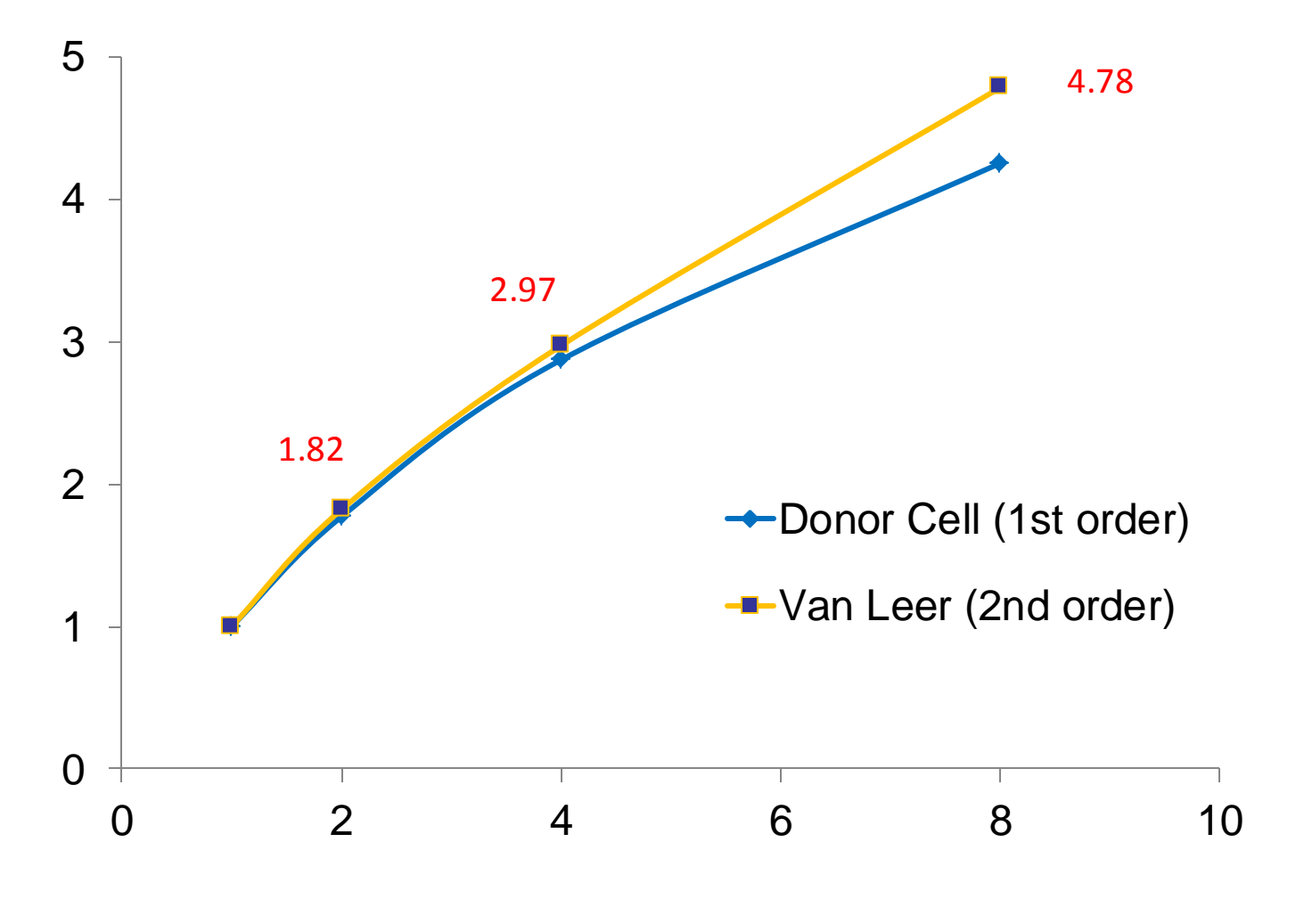

Speedup versus number of cores

#### MPP Hybrid Performance

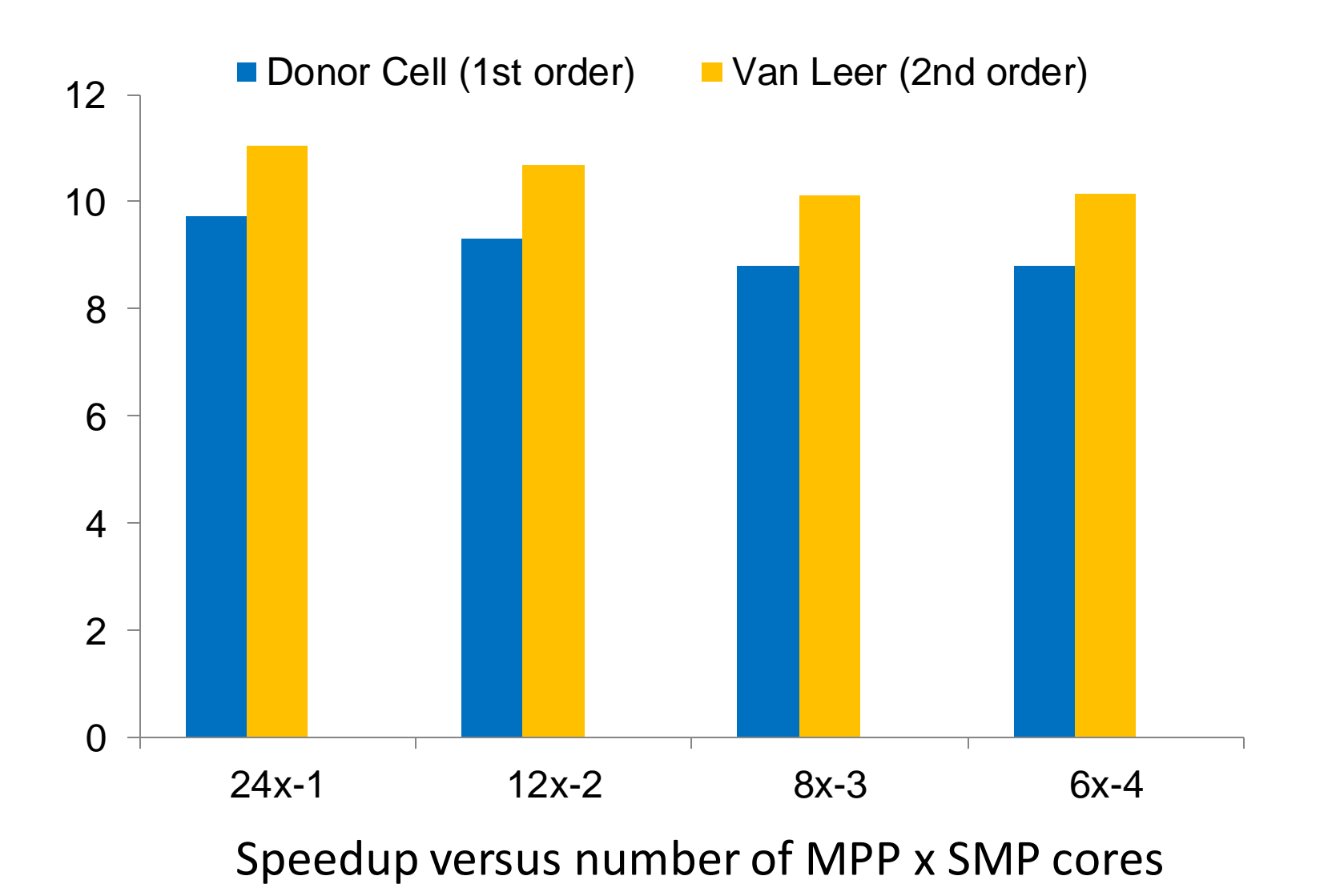

#### MPP Performance: Model Description

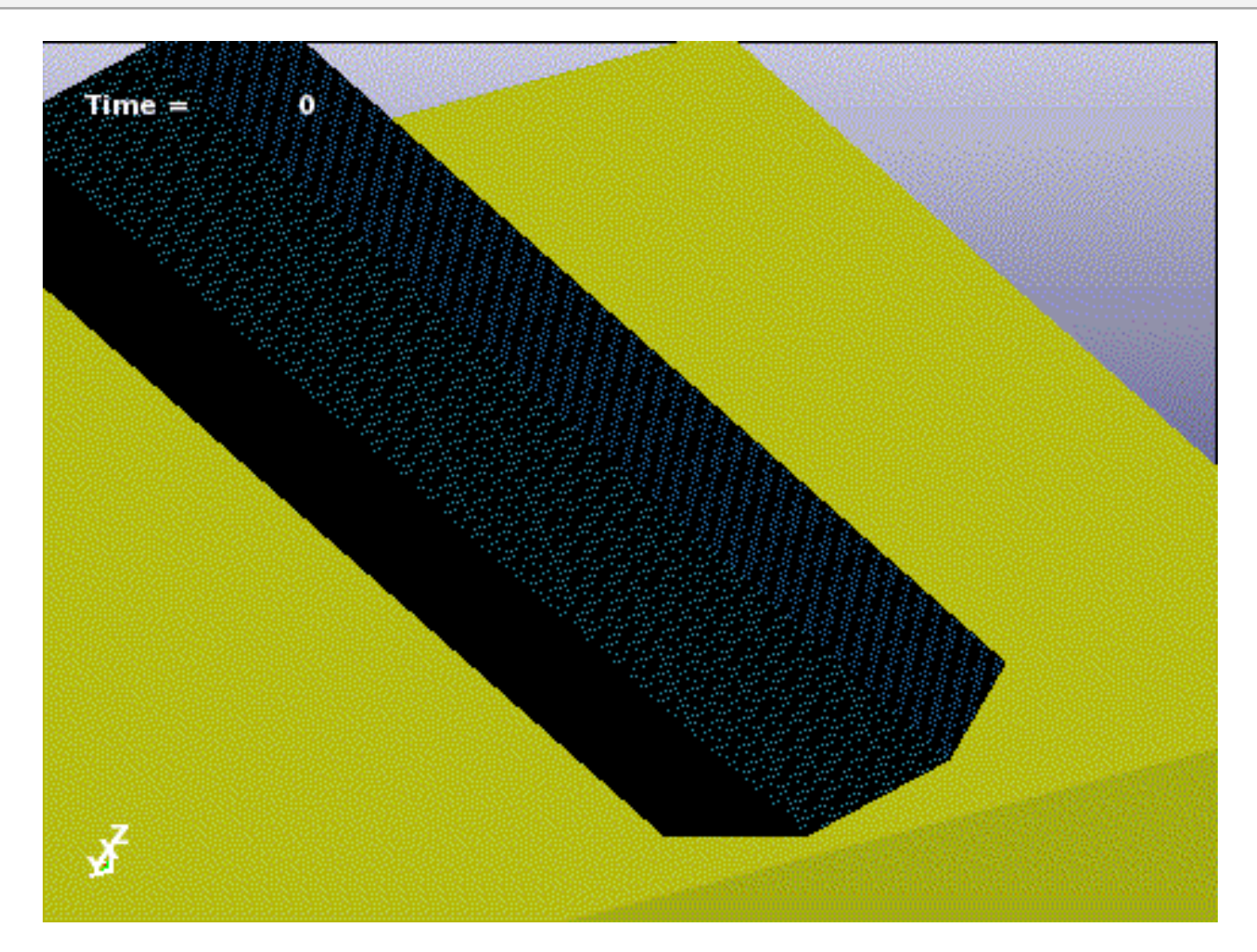

Mine buried under soil; Generic Hull Structure; 5.5 million ALE elements; Simulation time 80ms.

#### MPP Scalability

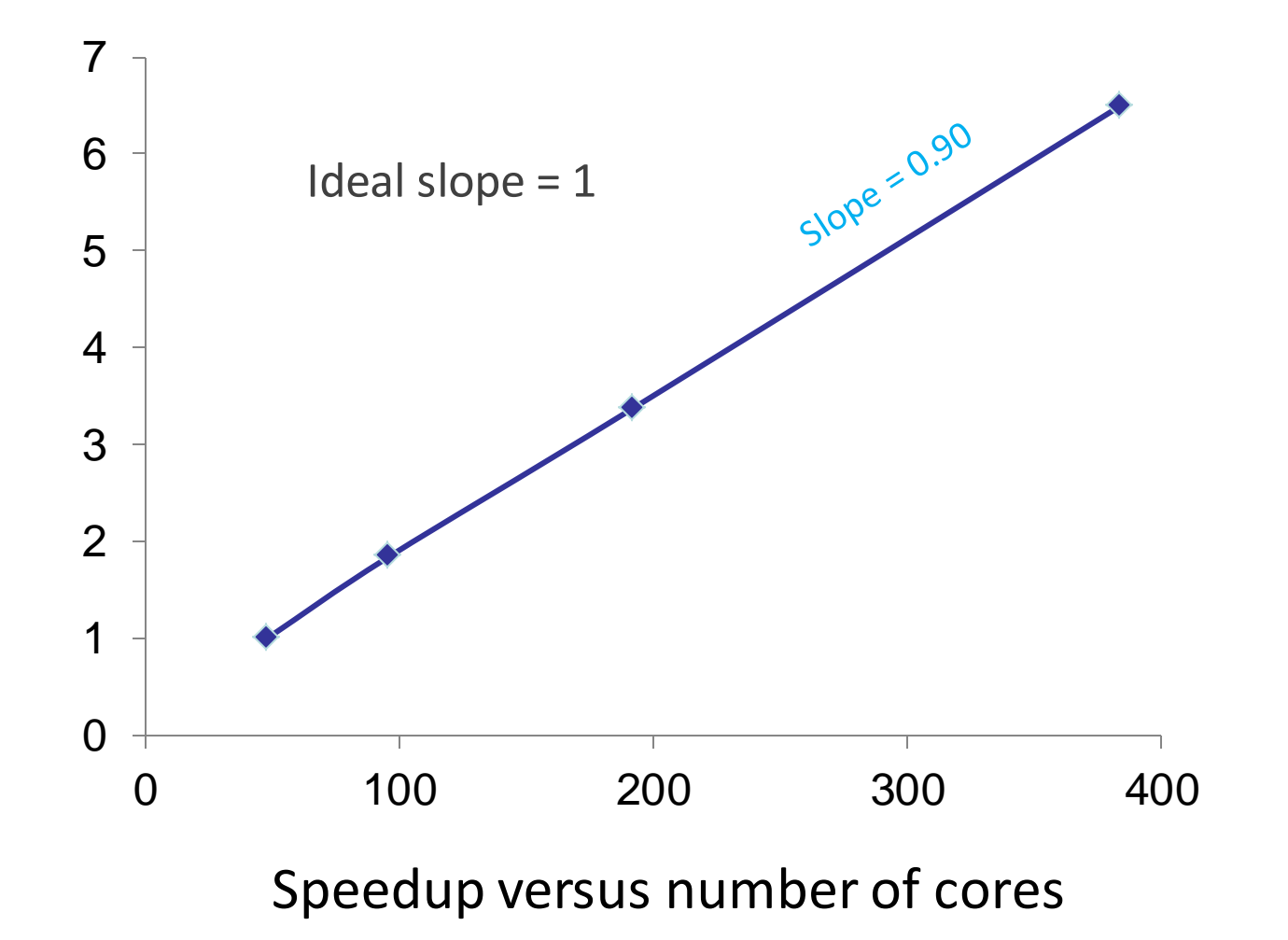

#### AWG/Orion Problem

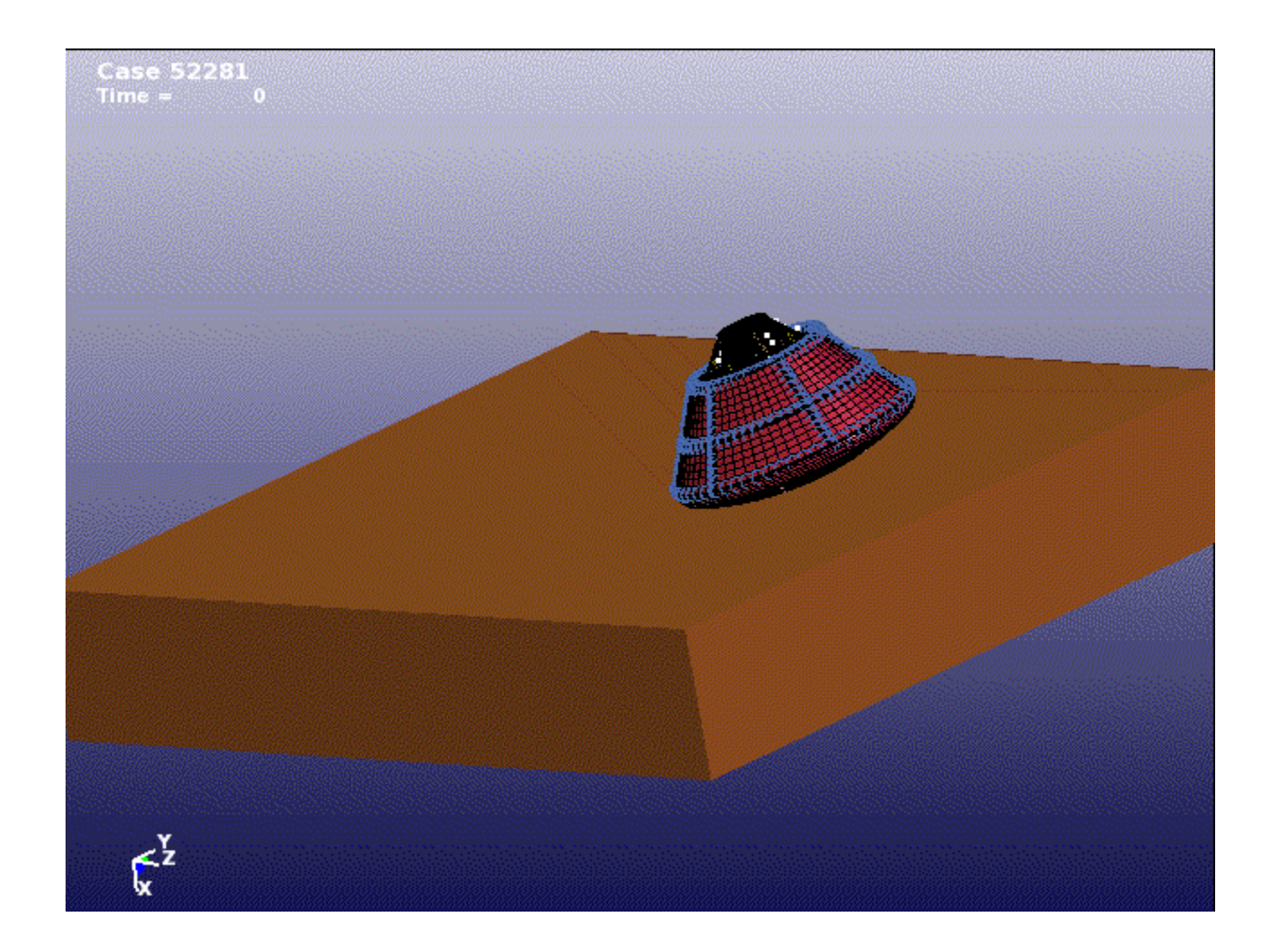

#### AWG/Orion Problem: Speedup & Memory

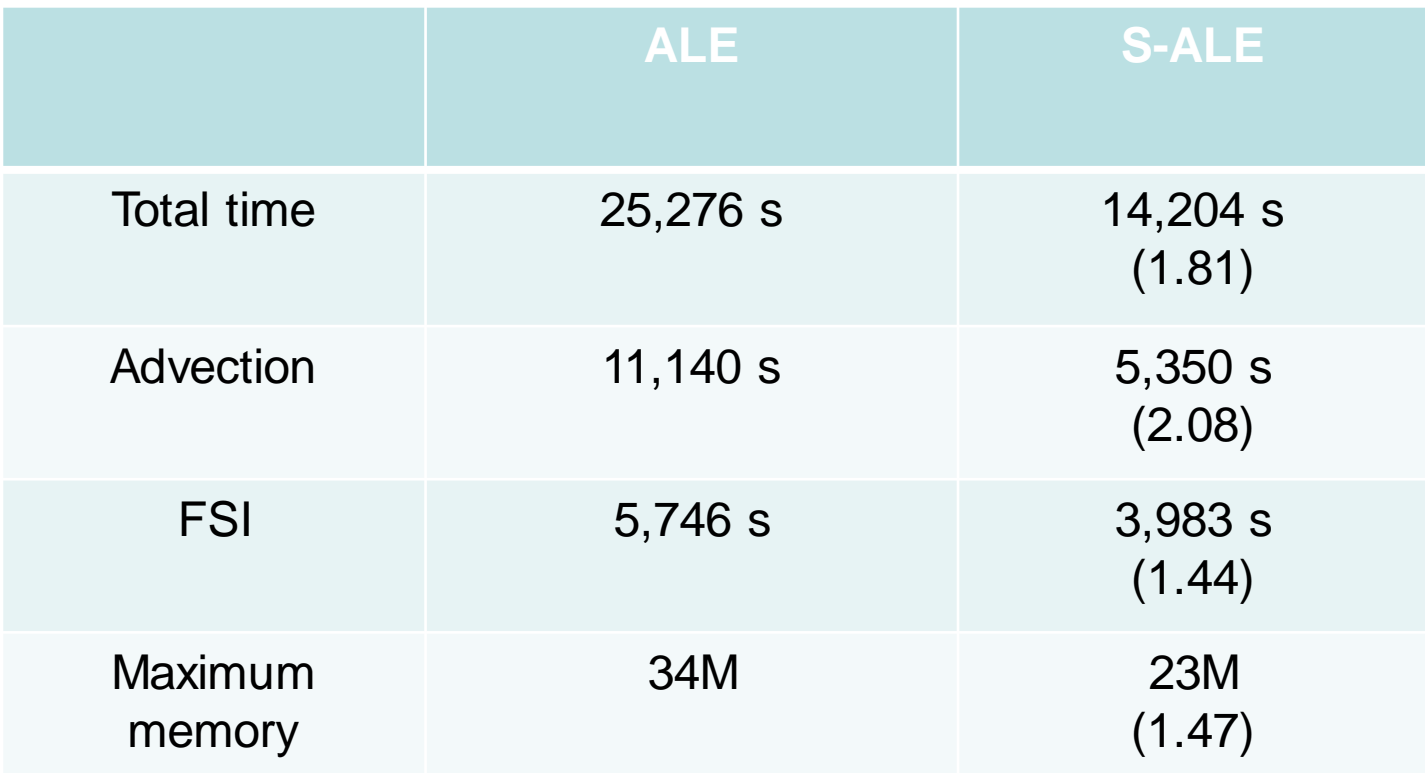

MPP dev.100943 single precision 12 cpu run on a 2.2G Xeon E5-4640 cluster

## Multiple Mesh Domains

- Multiple meshes can be generated.
- Each mesh domain is solved independently; unaware of others' existence.
- Different meshes can occupy SAME spatial domain.

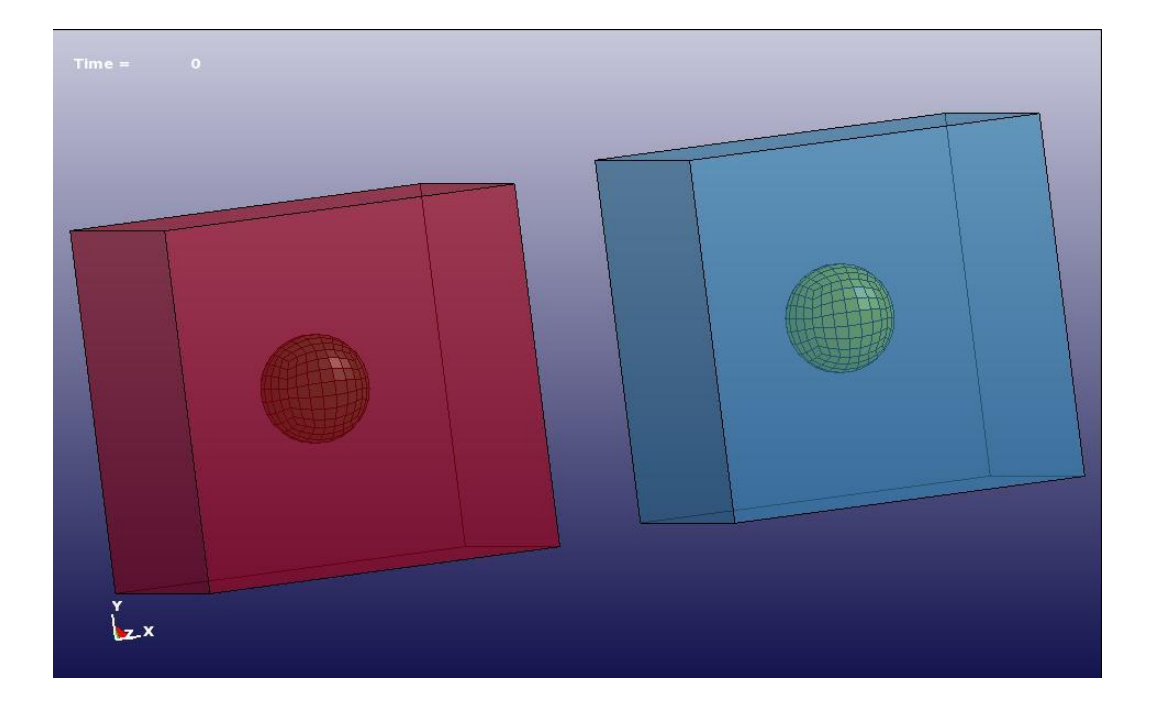

#### Multiple Mesh Domains

#### Two pressurized airbags, each inside an independent S-ALE mesh.

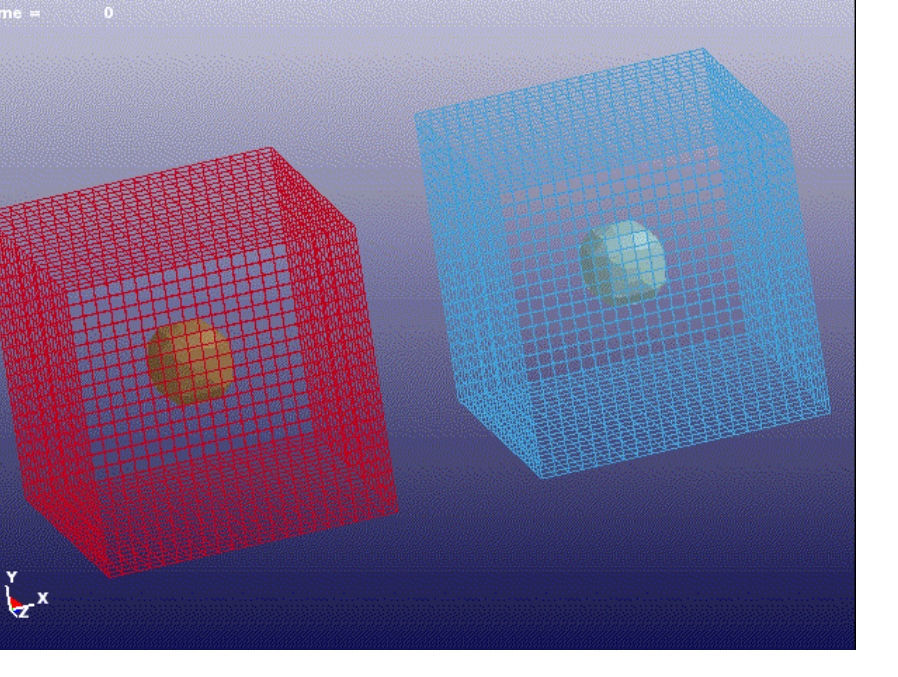

Contact between bags DISABLED Contact between bags ENABLED

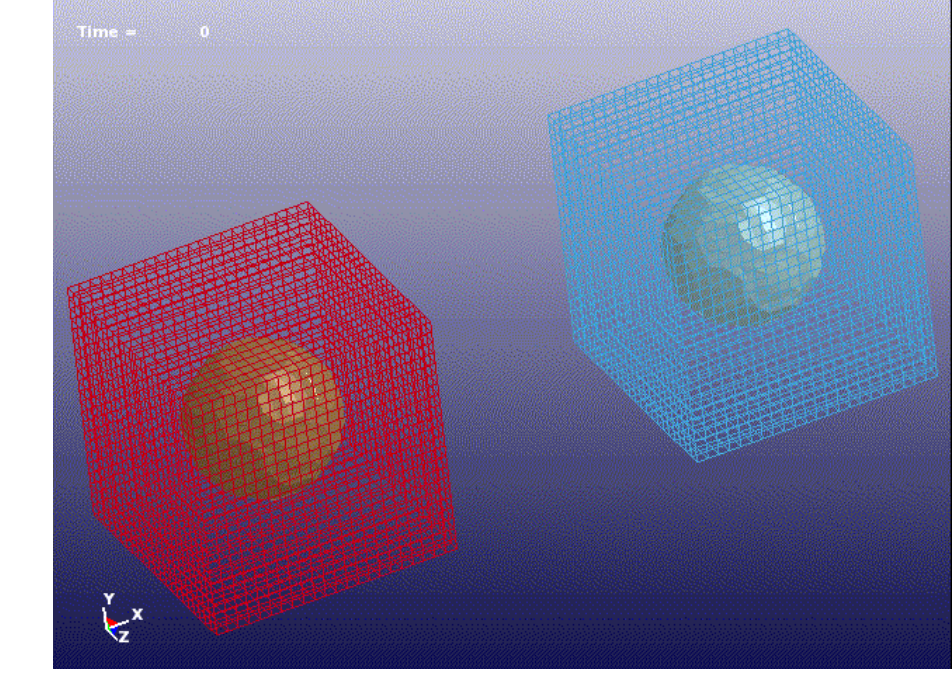

#### Supporting Large Problems

• S-ALE uses much less memory in MPP decomposition phase. For the underwater explosion case, 36 million elements run uses less than 2G words. The largest problem tested so far is with 140 million elements.

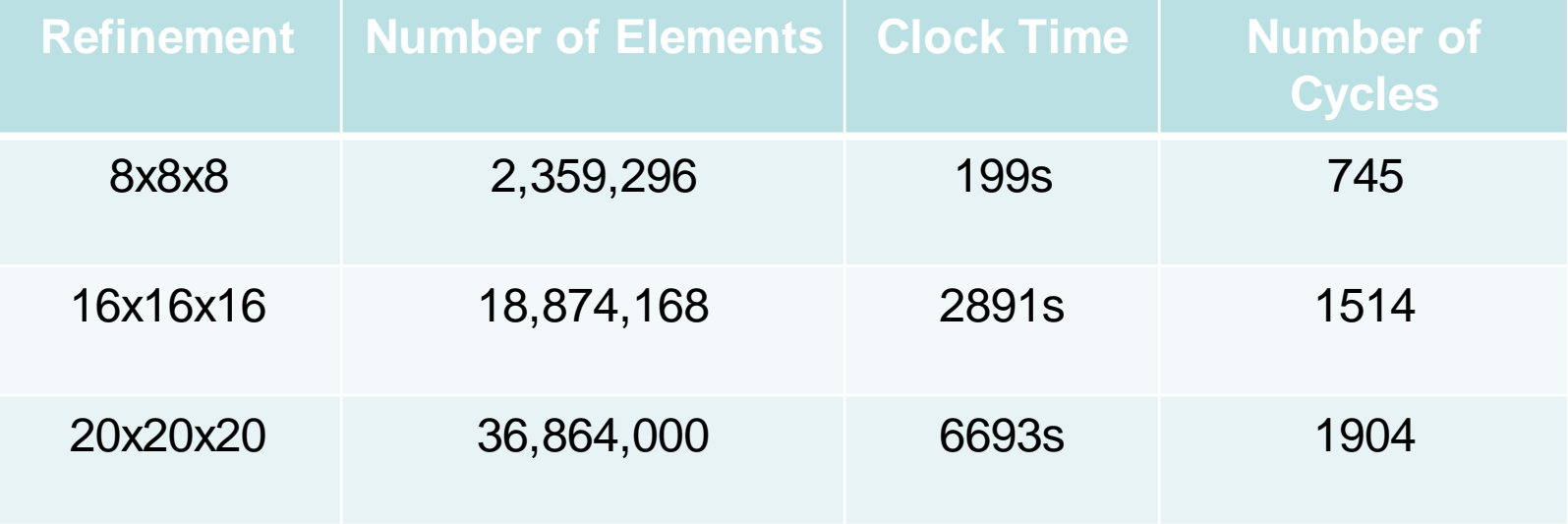

• Comparison for the 8x8x8 refinement case between ALE and S-ALE

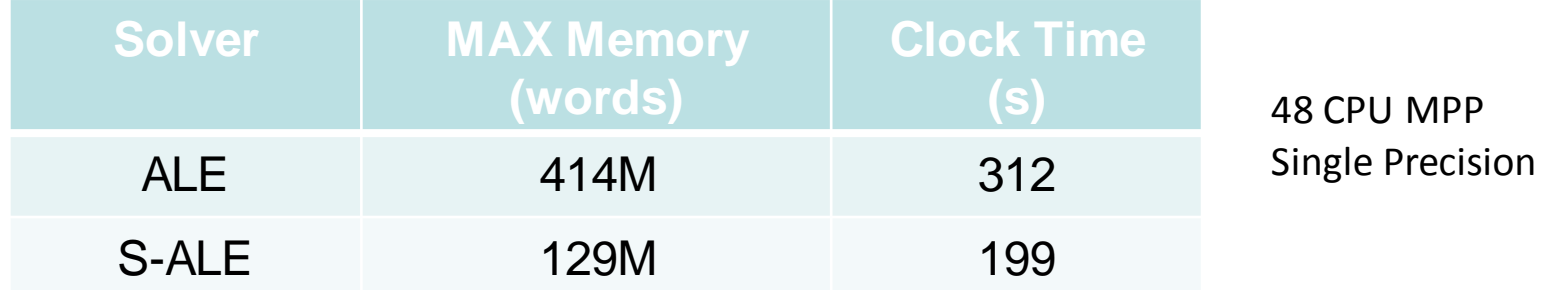

#### Future Work

- Leaner database for faster post-processing
	- Reduction in geometric data; compact volume fraction storage •Users' choice of history variables to database
- Interactively mesh generation
	- GUI interface for easier model construction
- Stabilize the solver
	- Cleanup to reduce memory waste and achieve further speedup
- Enhance parallelization efficiency

•Explore MPP decomposition methods; Reduce serial coding for better SMP, MPP/Hybrid efficiency

Explore different advection methods

# S-ALE Applications

# Application: Penetration – Model Description

- A long rod projectile impacting an oblique steel plate (Fugelso & Taylor 1978).
- Model dimensions from ARL-TR-2173 (Schraml & Kimsey 2000)
- Material MAT\_JOHNSON\_COOK+EOS\_LINEAR\_POLYNOMIAL, "Numerical Simulation of High-Velocity oblique Impacts of Yawed Long Rod Projectile Against Thin-Plate" (Yo-Han Yoo 2002)

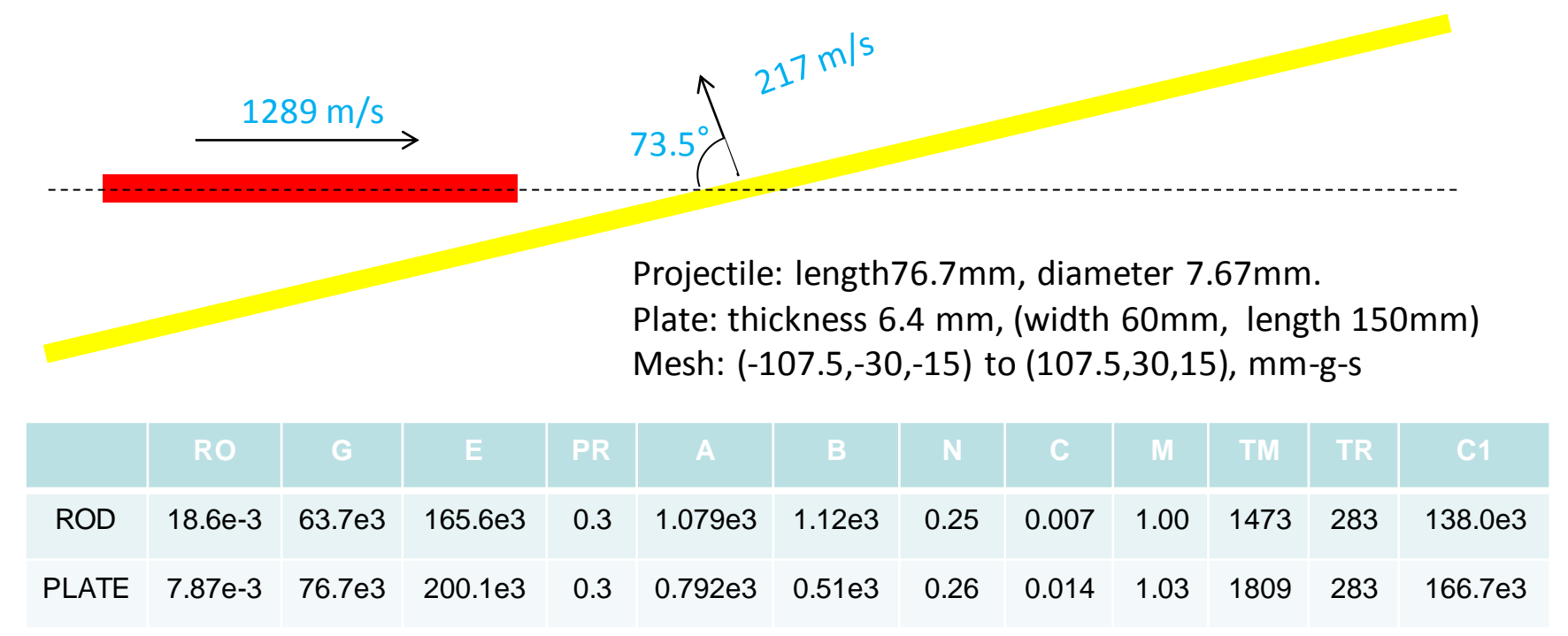

#### Application: Penetration – Simulation

- 1mmx1mmx1mm regular HEX mesh with 387,000 elements (215x60x30)
- Simulation time of 0.04s took 7 minutes on a single thread SMP.

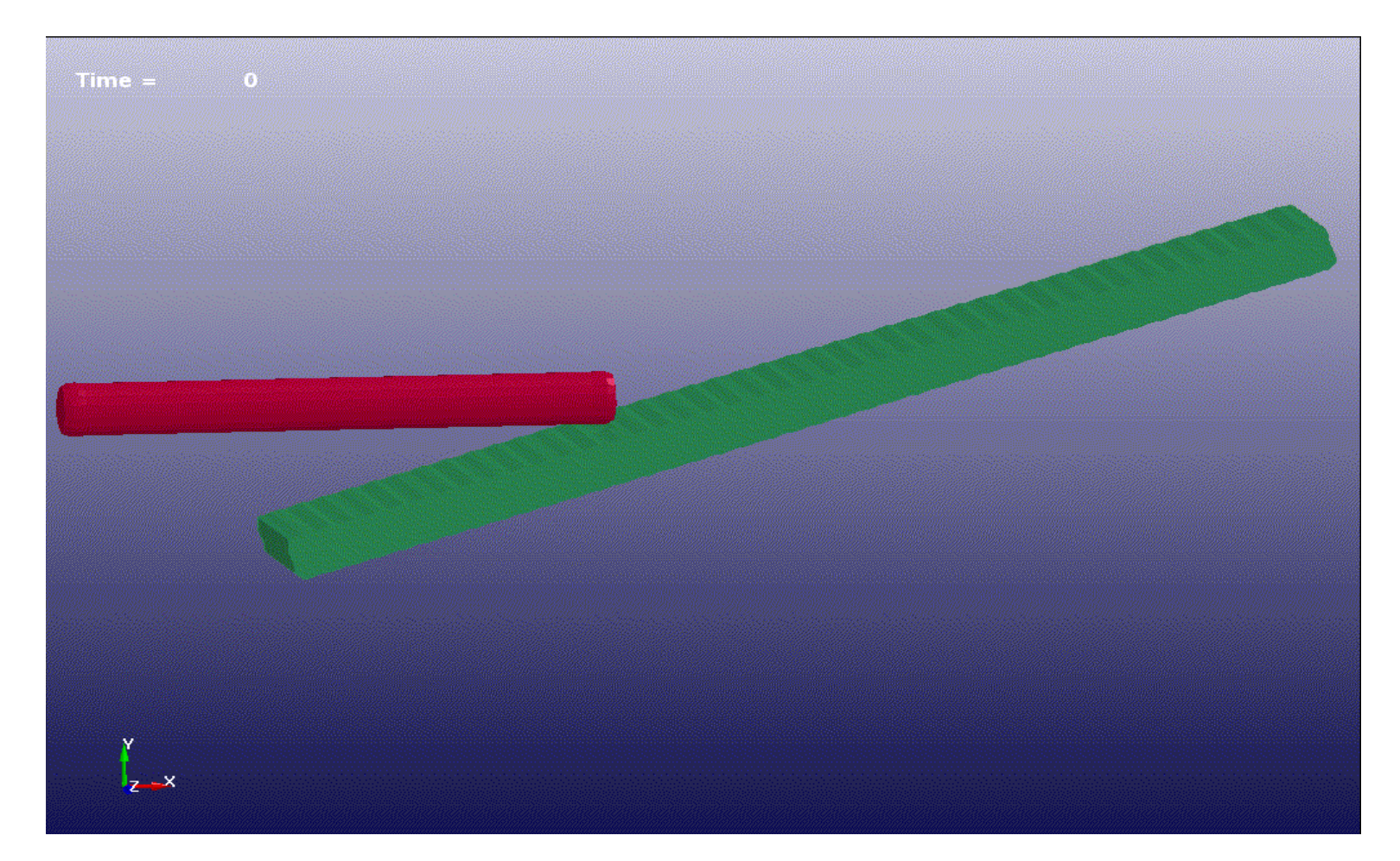

- S-ALE: A straight-forward 3-step setup
	- 1. Mesh generation  $-$  to generate a single mesh part.
	- 2. Define ALE multi-materials to define materials reside in the S-ALE mesh.
	- 3. Fill in the multi-materials to fill in the S-ALE mesh with the multimaterials at the initial stage.
- Two kinds of \*PART definition in S-ALE
	- Mesh PART: refers to S-ALE mesh a collection of elements and nodes; no material info; only one mesh PART.
	- Material PART: refers to multi-materials flow inside the S-ALE mesh; no mesh info; multiple cards each defines one multi-material (\*MAT+\*EOS+\*HOURGLASS).

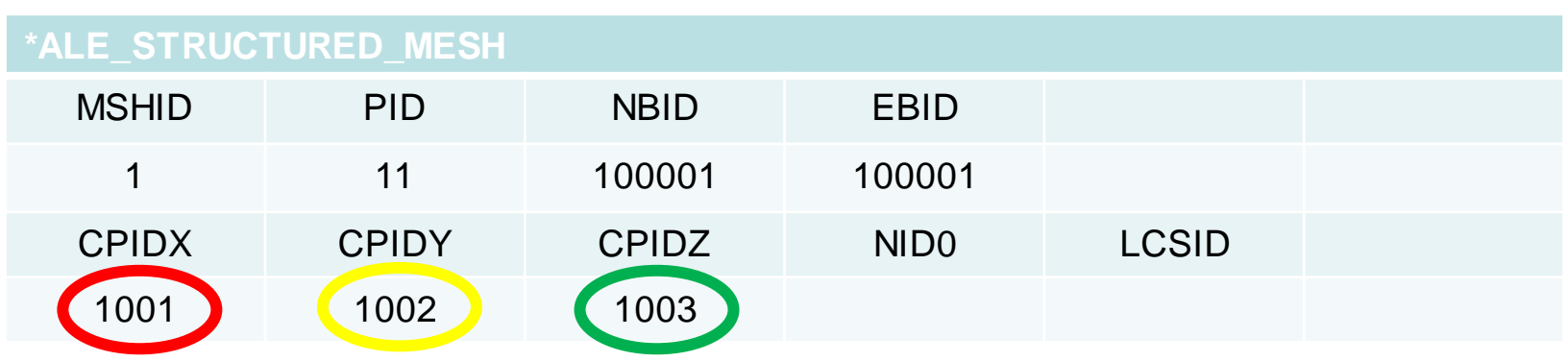

MSHID: Mesh ID ( for future use)

PID: Part ID assigned to the mesh NO NEED to define \*PART card

NBID: Starting Node ID

EBID: Starting Element ID

NID0: Origin Node ID

LCSID: Local Coordinate System ID

**\*ALE\_STRUCTURED\_MESH\_CONTROL\_POINTS** 1001 1 -107.5 216 107.5

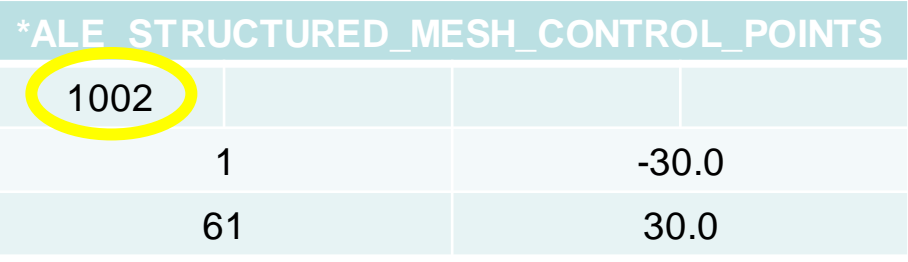

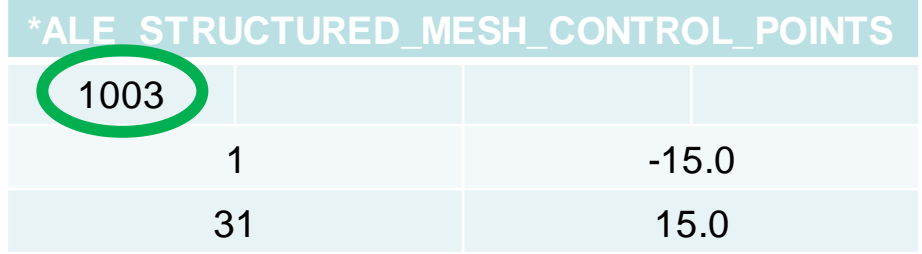

| *ALE_MULTI-MATERIAL_GROUP |              | *PART      |              |               |                |  |
|---------------------------|--------------|------------|--------------|---------------|----------------|--|
| <b>PID</b>                | <b>PTYPE</b> | <b>PID</b> | <b>SECID</b> |               | MID EOSID HGID |  |
|                           |              |            |              |               |                |  |
|                           |              | 3          |              | $\mathcal{P}$ |                |  |
|                           |              |            |              |               |                |  |

1 to 1 correspondence

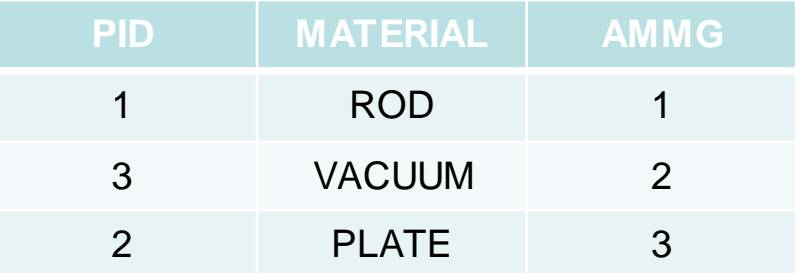

- \*PART definitions to define multi-materials reside in S-ALE mesh; one to one correspondence.
- These PART IDs only appear in \*ALE\_MULTI-MATERIAL\_GROUP; NOT to be used anywhere else.
- Material PARTs have neither elements nor nodes; serves as a wrapper to include \*MAT+\*EOS+HOURGLASS

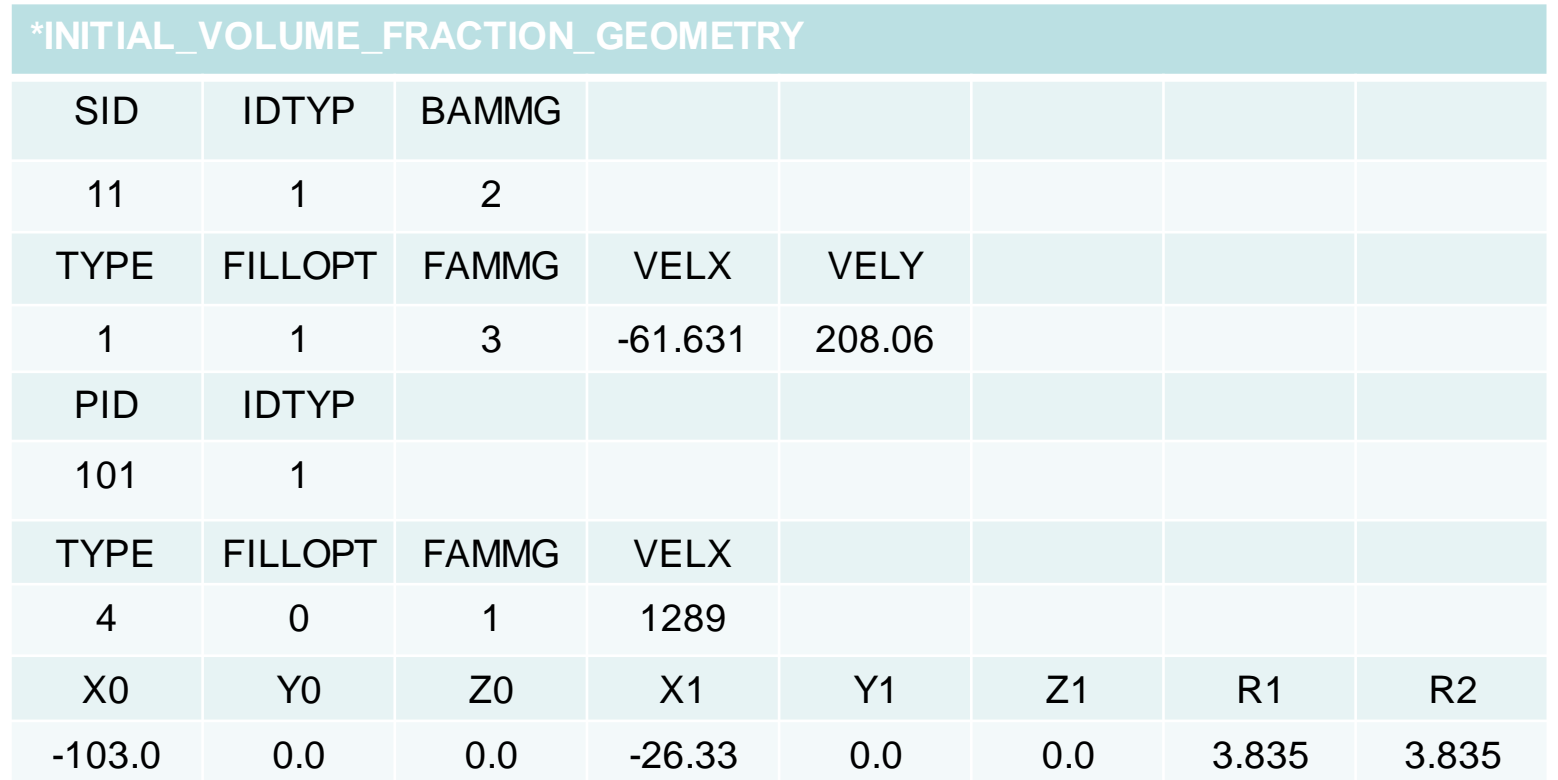

- 1. First set all elements in PART 11 to vacuum (AMMG2)
- 2. Next switch vacuum (AMMG2) inside LAG part 101 to plate (AMMG3)
- 3. Finally switch vacuum (AMMG2) inside a cylinder to rod (AMMG1)

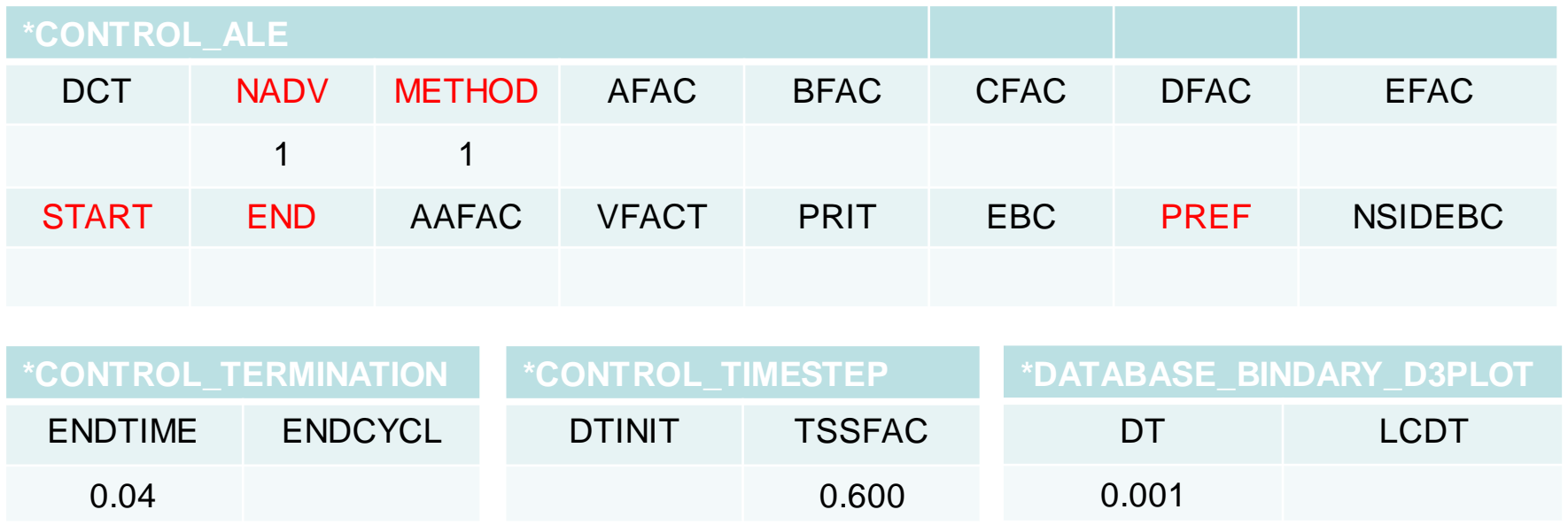

#### Optional card: refine the mesh for better accuracy

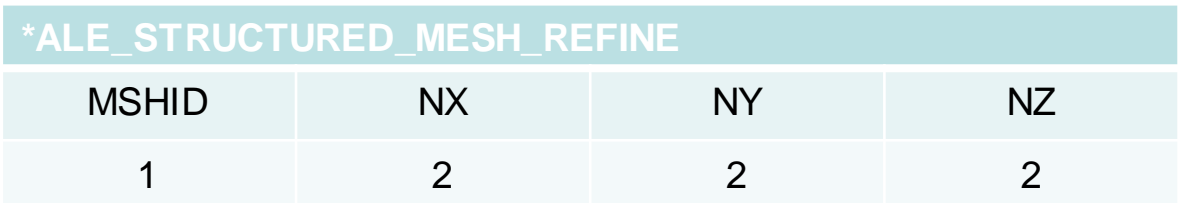

#### Application: Penetration – Refinement

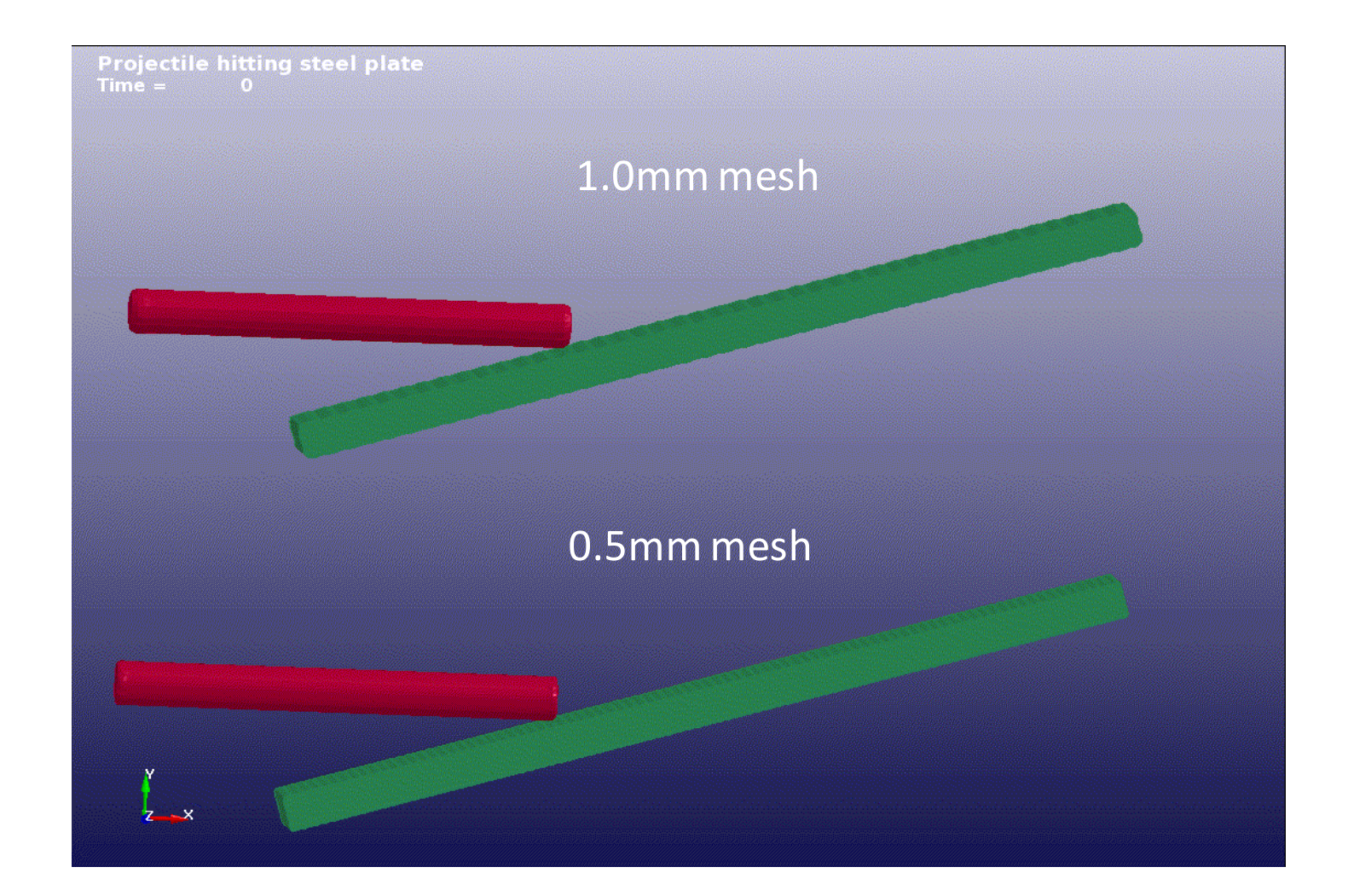

Model size: 387,000 vs. 3,096,000 Running time: 14m vs. 3h16m.

#### Application: Penetration – MPP Performance

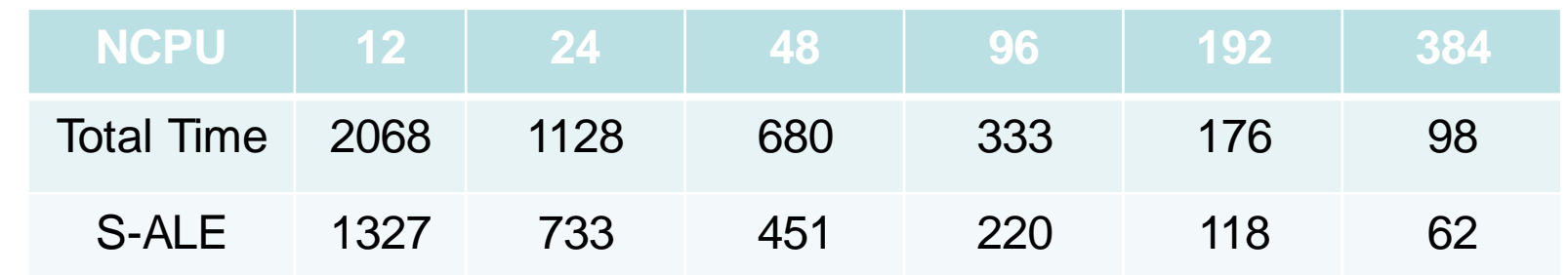

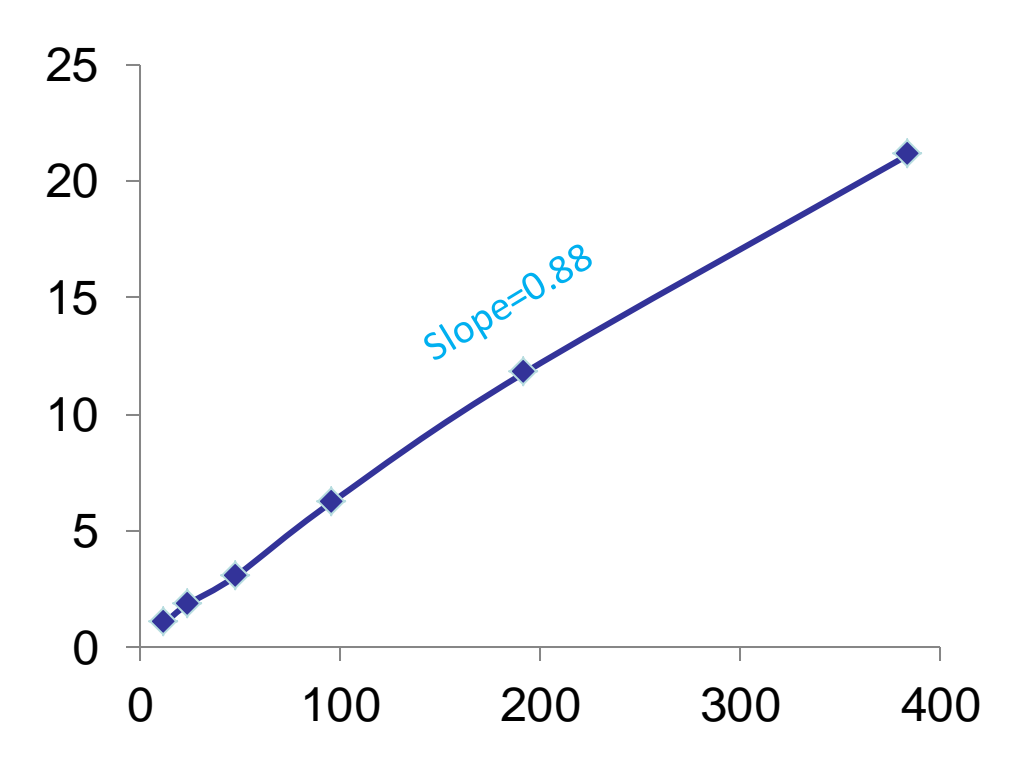

Note: Total time excluded MPP decomposition time

# Application: Explosion – Model Description

• Blast mine on plate; Model dimensions and material properties from "Validation of a Loading Model for Simulating Blast Mine Effects on Armoured Vehicles", Williams et al, 7<sup>th</sup> International LS-DYNA Users Conference; DRDC (Defence R&D Canada)

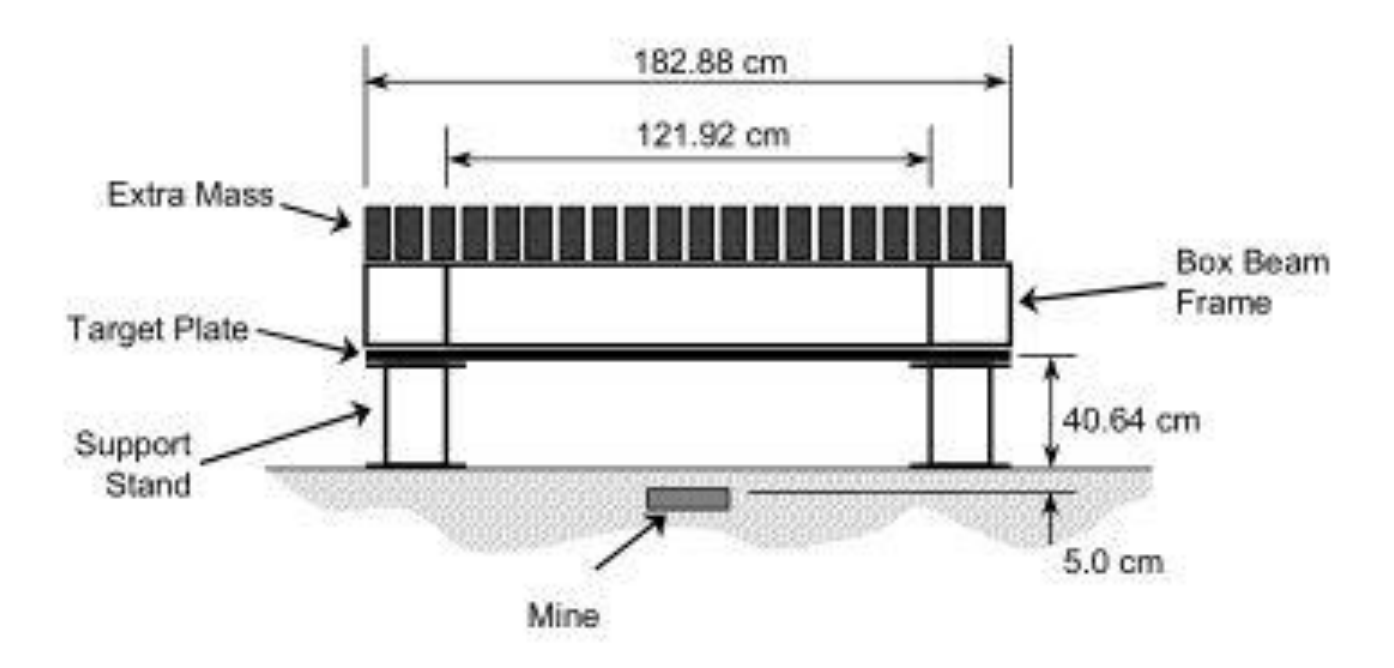

• S-ALE mesh spans from (-1.714, -1.714, -1.0) to (1.714, 1.714, 1.321) modeled by 1,339,200 (120x120x93) elements.

#### Application: Explosion – Simulation

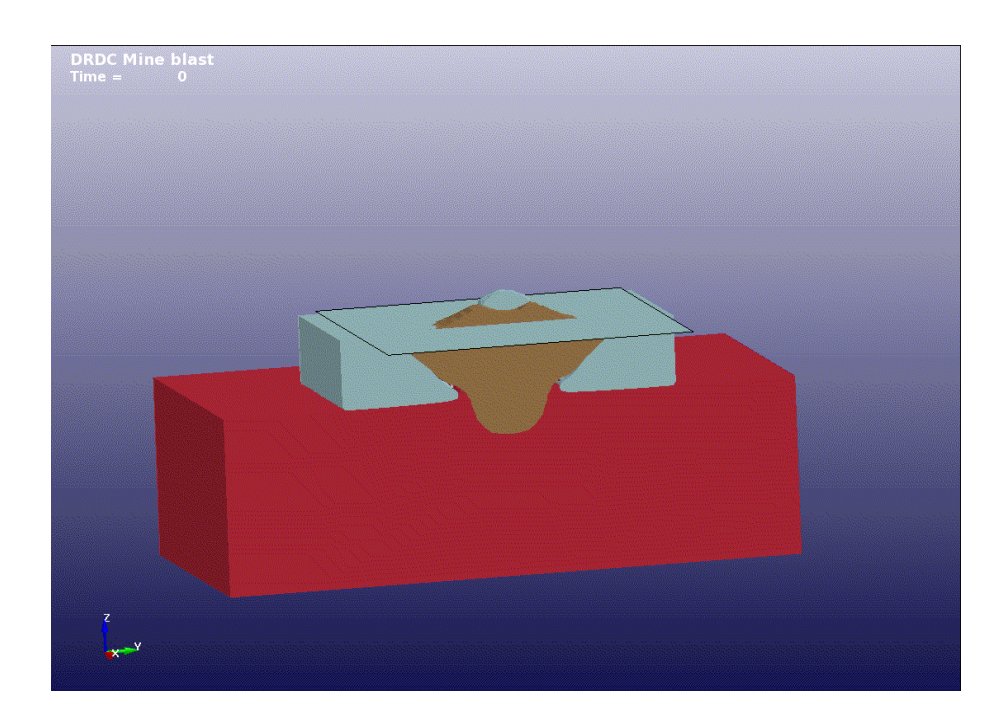

S-ALE: 1 hrs 47 mins ALE: 4 hrs 28 mins

20ms simulation time 1.3 million S-ALE elements MPP 48 cpus

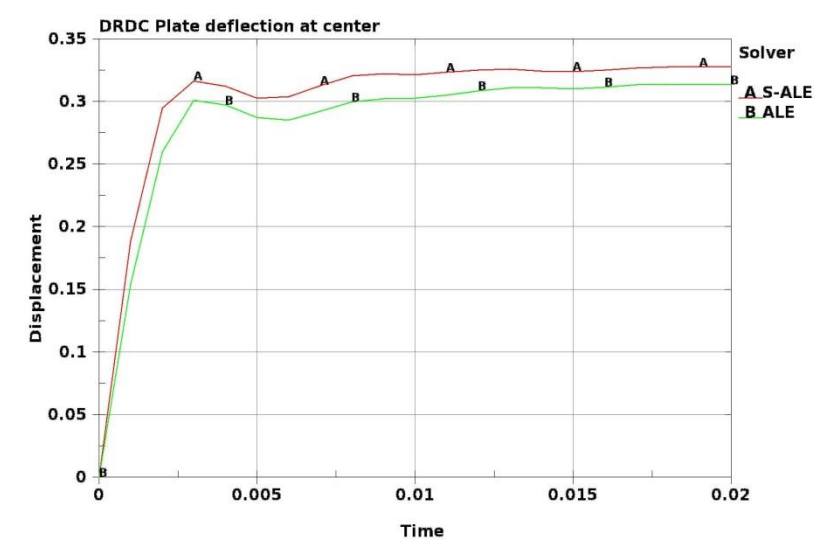

# Application: Explosion – Model Setup 1

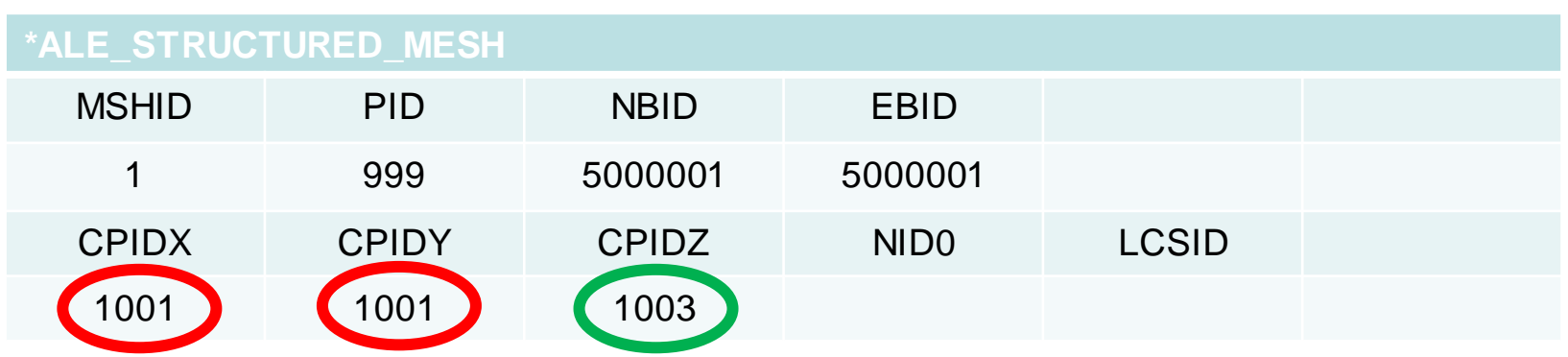

MSHID: Mesh ID ( for future use)

PID: Part ID assigned to the mesh NO NEED to define \*PART card

NBID: Starting Node ID

EBID: Starting Element ID

NID0: Origin Node ID

LCSID: Local Coordinate System ID

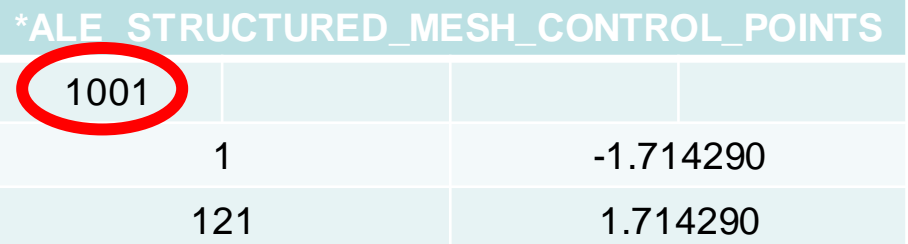

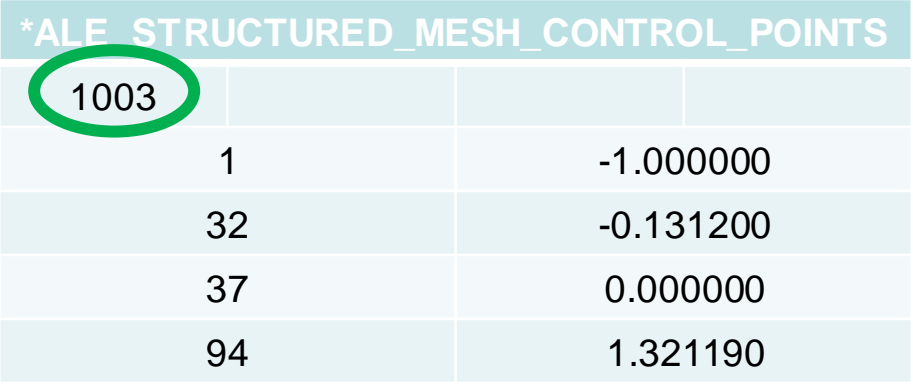

# Application: Explosion – Model Setup 2

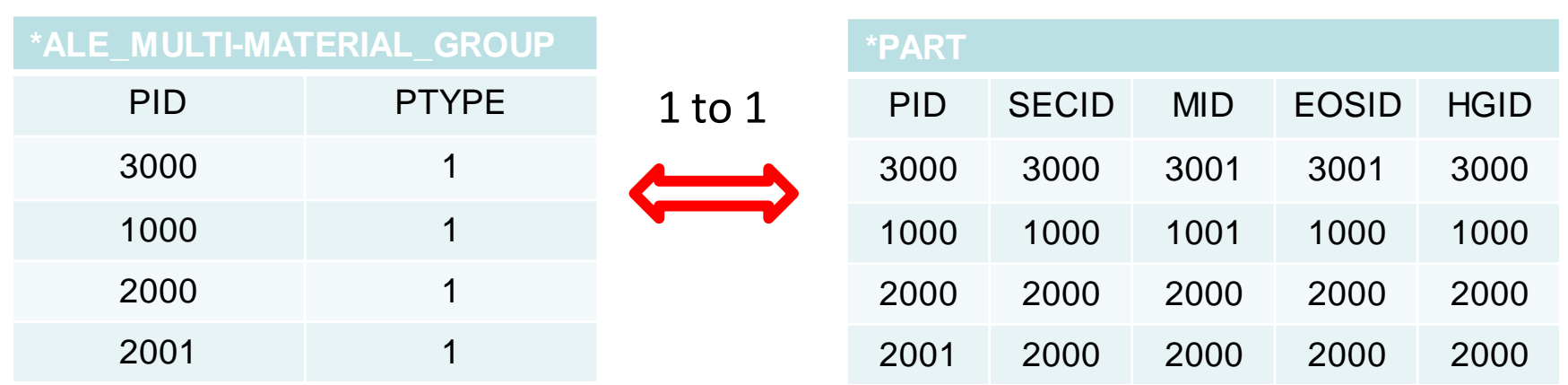

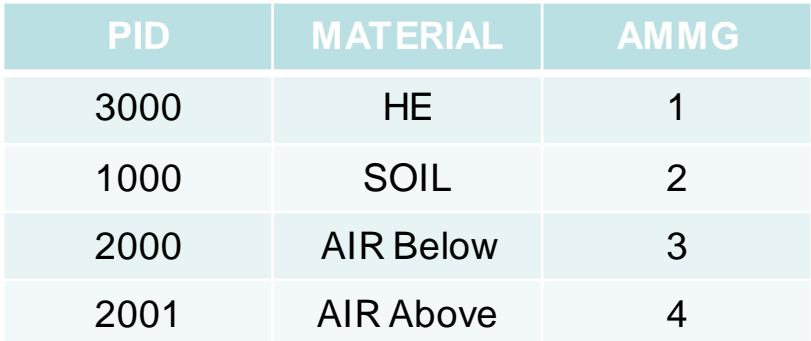

- \*SECTION should always be 11. Same SECID OK.
- \*HOURGLASS form and coefficient should always be 1 and 1.0e-6. Same HGID OK.
- PIDs not used elsewhere. Only to be put into \*ALE\_MULTI-MATERIAL\_GROUP card.

## Application: Explosion – Model Setup 3

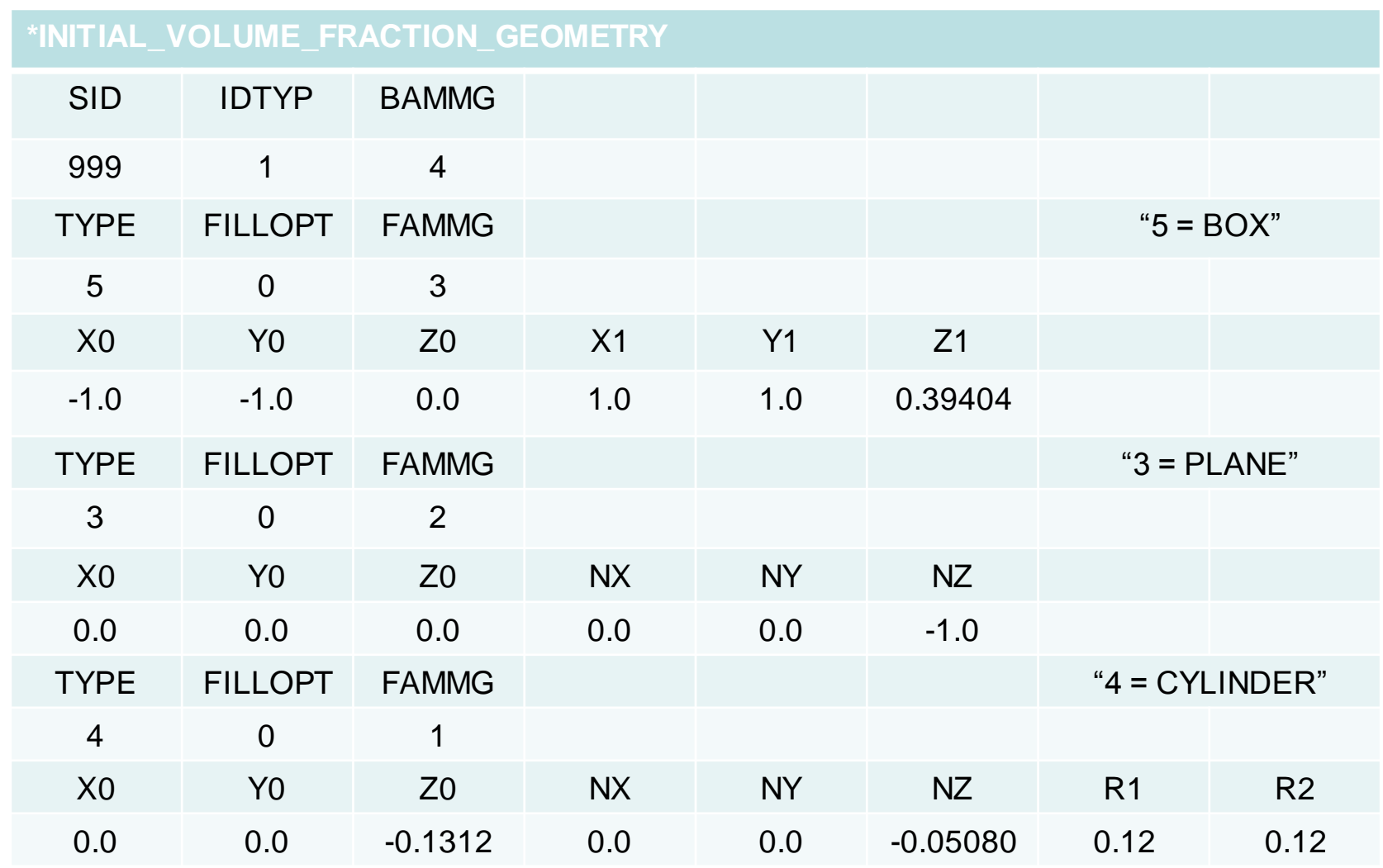

1. All to "AIR Above"; 2. Inside box to "AIR below"; 3. Below plane to "SOIL"; 4. Inside Cylinder to "HE"

# Application: Explosion – Model Setup FSI

#### Couple plate to air below

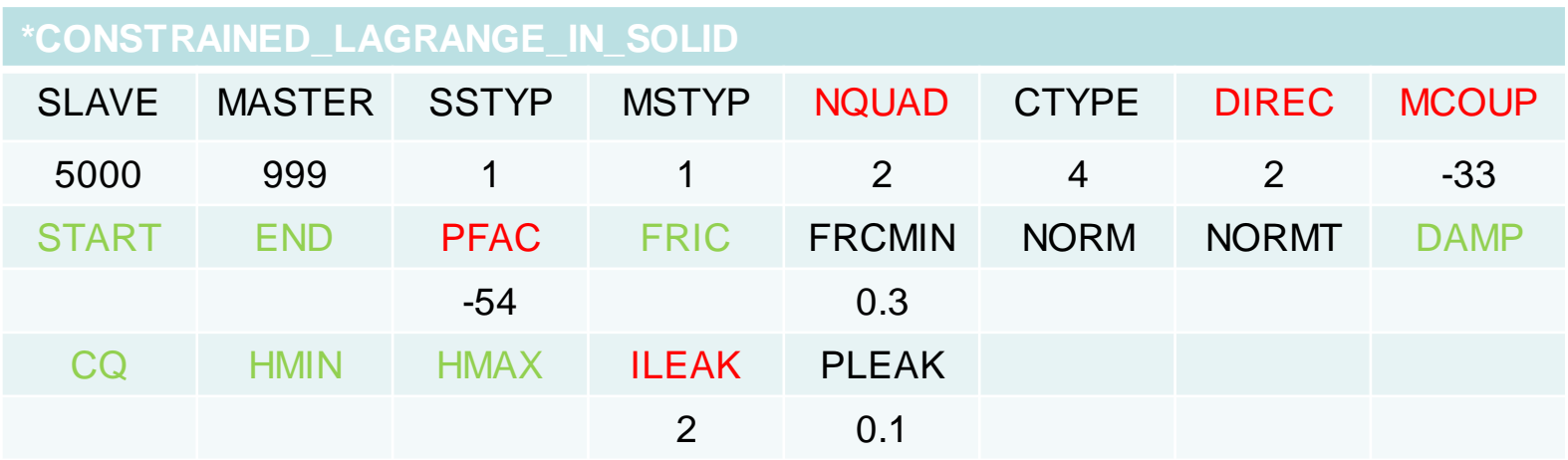

#### Couple plate to HE and soil

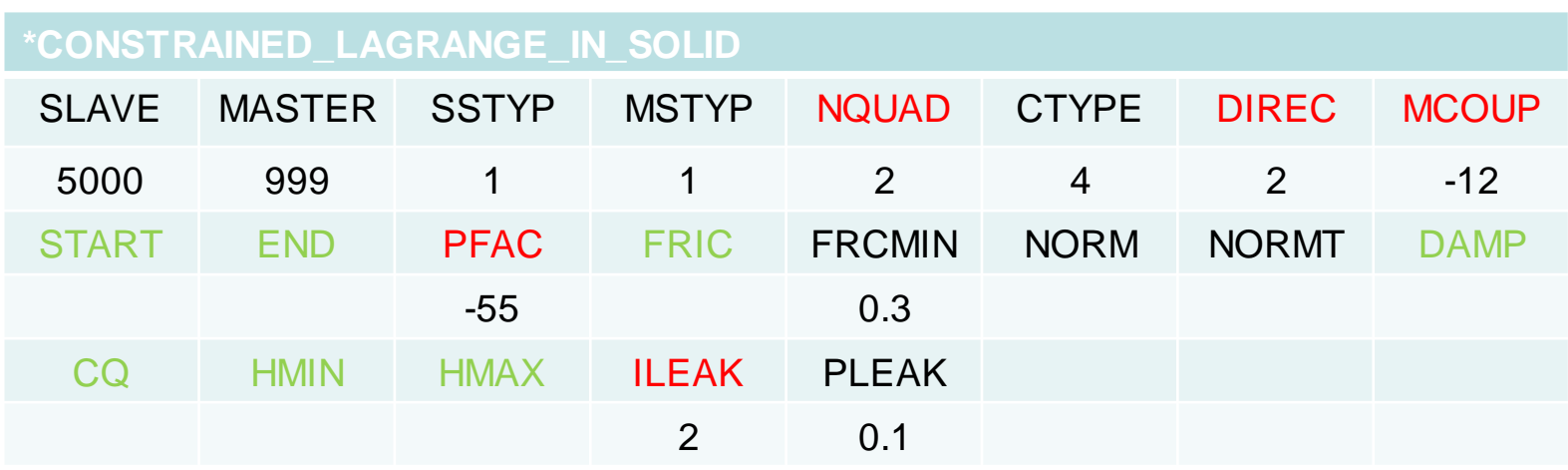

## Application: Explosion – Model Setup MISC

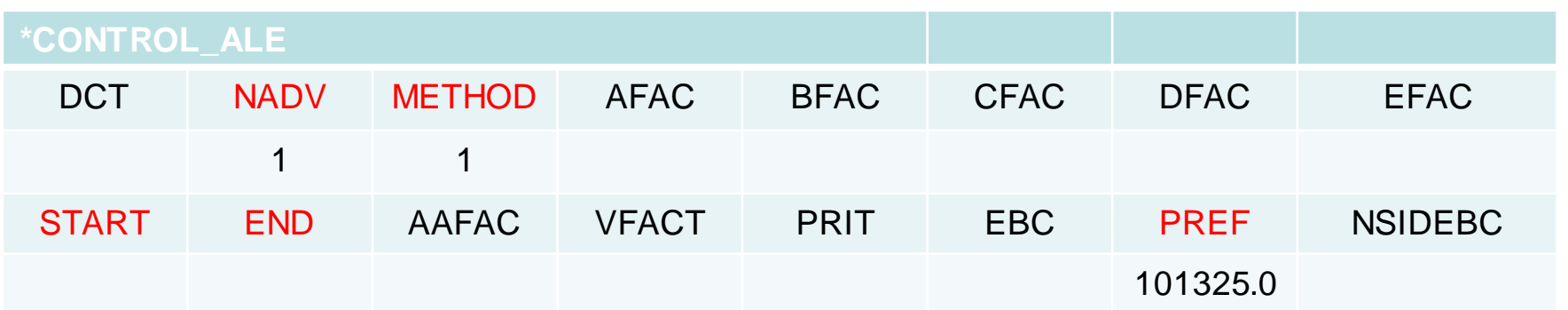

#### Define NODESET SEGSET using \*SET\_"?"\_GENERAL

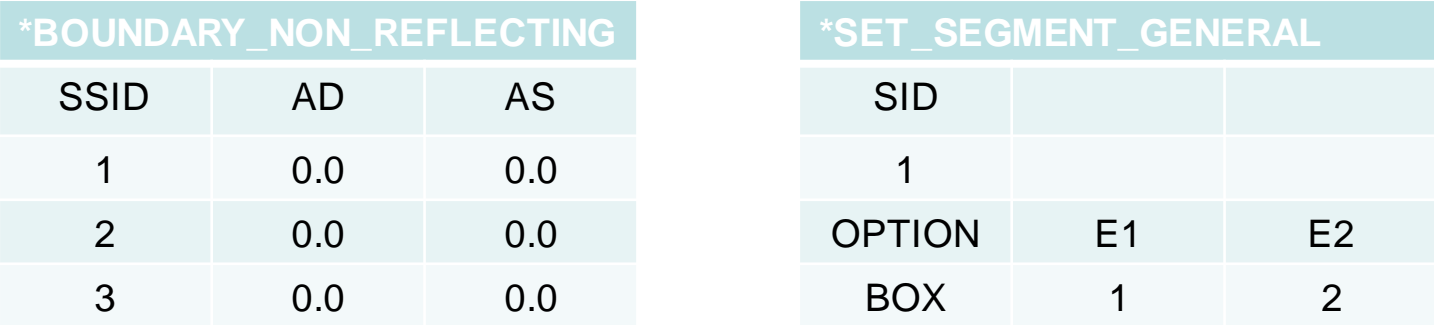

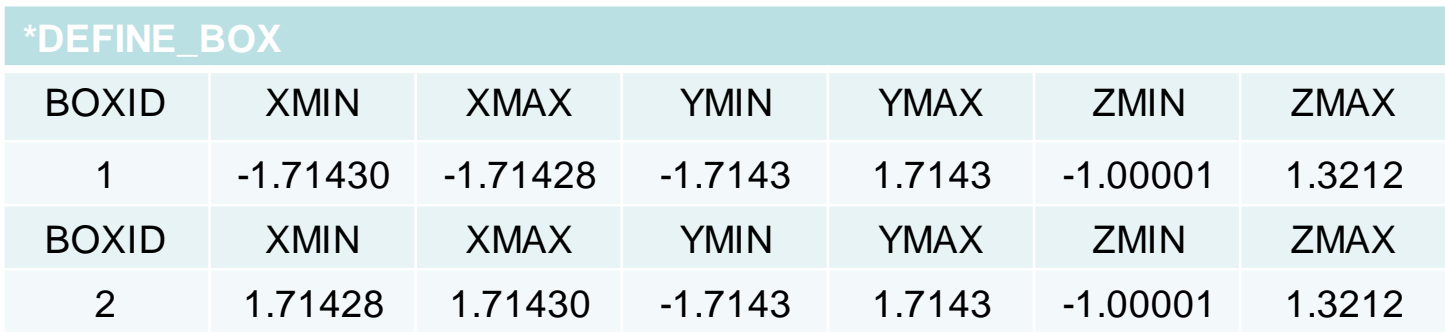

#### Application: Explosion – MPP Performance

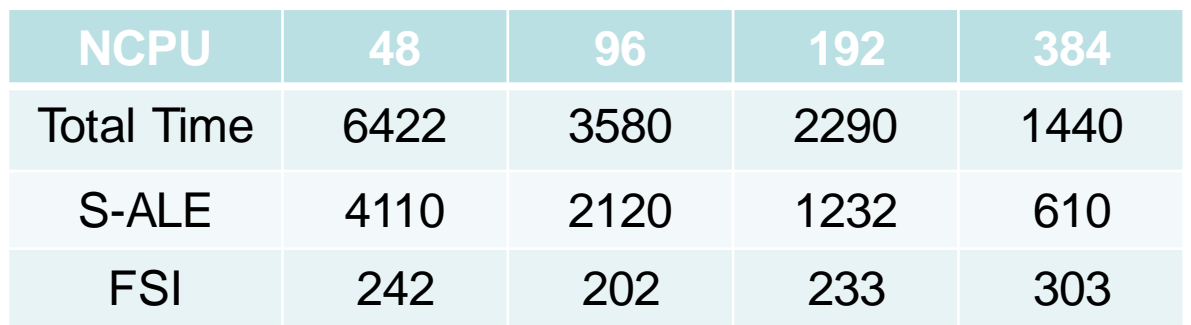

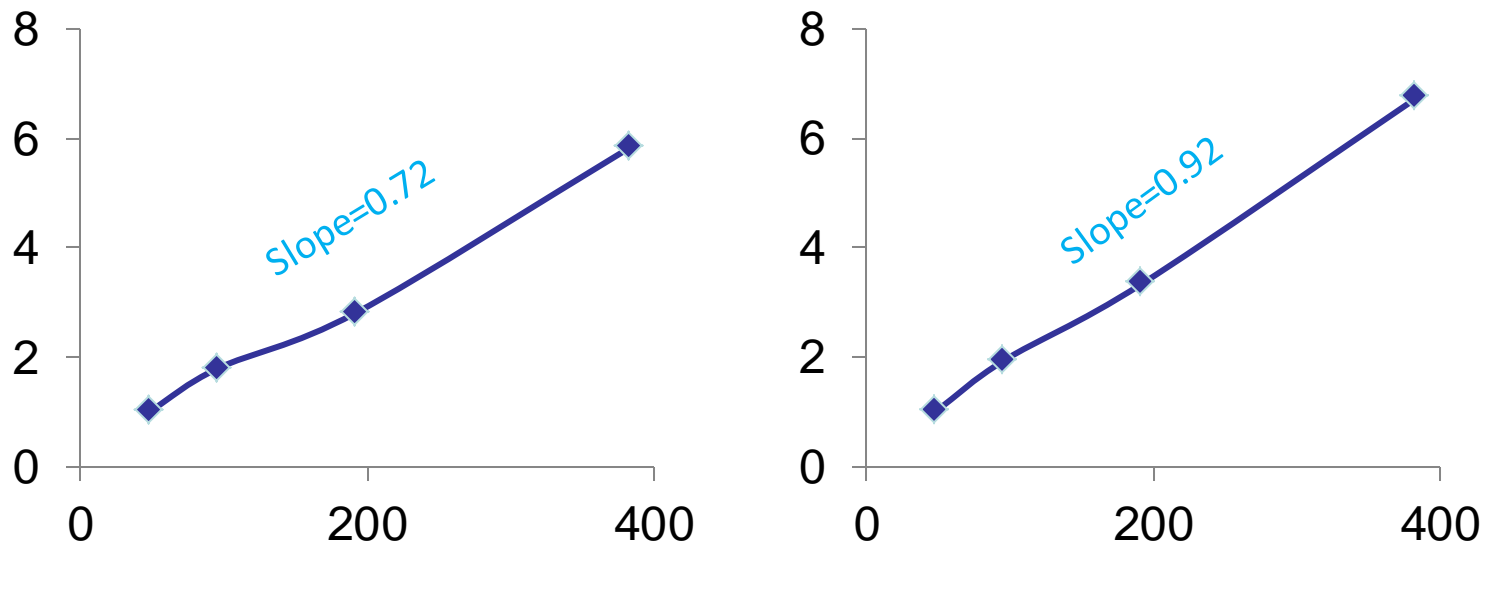

MPP Scalability on Total Time MPP Scalability on S-ALE

Thank You